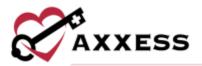

# HOME CARE CLINICIAN TRAINING MANUAL January 2022

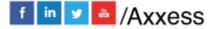

1

axxess.com

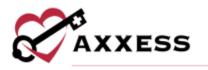

# Table of Contents

| LOGGING IN                 | 4  |
|----------------------------|----|
| AXXESS PLANNER             | 5  |
| DASHBOARD                  | 7  |
| My Scheduled Tasks         | 8  |
| EDIT PROFILE               | 10 |
| RESET SIGNATURE            | 10 |
| CLIENT CENTER              | 11 |
| TASK DETAILS               | 13 |
| QUICK REPORTS              | 14 |
| Client Profile             | 14 |
| Treatment Profile          | 15 |
| Medication Profile         | 16 |
| Infectious Disease Profile | 19 |
| Immunization Profile       | 20 |
| Allergy Profile            | 21 |
| Communication Notes        | 22 |
| Orders and Care Plans      | 22 |
| Vital Sign Charts          | 23 |
| Seizure Records            | 24 |
| eMAR Chart                 | 24 |
| Vent Flow Sheet            | 25 |
| I&O Logs                   | 26 |
| Hospitalization Log        | 27 |
| Triage Classification      | 27 |
| Client Service Goals       | 28 |
| CLIENT CHART TABS          | 32 |
| CREATE                     | 32 |
| Order                      | 32 |
| Communication Note         | 34 |

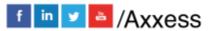

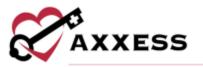

| Authorization                         | .34 |
|---------------------------------------|-----|
| New Document                          | .36 |
| View Documents                        | .36 |
| SCHEDULE CENTER                       | 36  |
| SCHEDULING A TASK (PERMISSIONS BASED) | 38  |
| DELETING A TASK (PERMISSIONS BASED)   | 41  |
| OASIS-D1 START OF CARE                | 41  |
| HELP CENTER                           | 44  |

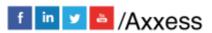

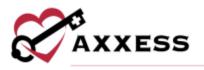

## LOGGING IN

Go to <u>www.axxess.com</u>, and select the **LOGIN** button, located in the upper, right-hand corner.

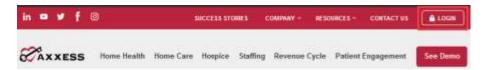

Enter the username and password then select **Secure Login**.

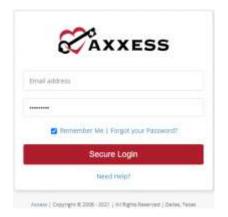

The username is the email address assigned to the users account when it was created. The password was created by the user, from a link that was sent to this email address. This password will also be the user's electronic signature.

If the user forgets their password, select **Forgot your Password** and a link will be sent to this email address. The user will be able to reset their password, however, the electronic signature will remain the same (resetting signature will be covered later). After the correct username and password have been entered, the following message will display:

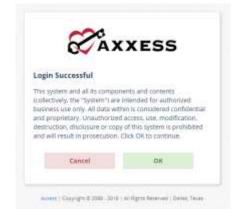

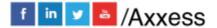

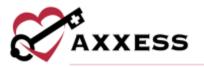

Select **OK** and the user will see the Axxess Planner.

# **AXXESS PLANNER**

| Welcome Christop       |      | Wednesday, On 27.         69" Hi           3321         69" Hi           02:02 PM         Disacks, Bay of La           NZ01         Planty |                                                                                                    | Petilitiza Registration Constraints                                                                                                    |
|------------------------|------|----------------------------------------------------------------------------------------------------|----------------------------------------------------------------------------------------------------|----------------------------------------------------------------------------------------------------|
| Training & Education   |      | Today's Visits Schedule (1)  C Weinsoles, Ger 21, 2021 3 Data                                                                              | Today's Visits Map O Q<br>Wednesday, Oct. 27, 2001 Charge                                                                                                    | Unread Messages (3374) O                                                                                                    |
| Home Health            |      | Skilled Nurse Visit - Mobile New New New 1900 Gales Televisit, Sector Visits - 1900 Gales, 75                                              | Pano                                                                                                    | Assess (BORD)<br>Assess (BORD)<br>Assessaria                                                                                                    |
| Associal Telang Agency |      | 75248 DALLAS, TR 75248<br>URMS TSS 5000                                                                                                    | and the set                                                                                                    | Active Th/20/21                                                                                                    |
| Hospice                |      | CIED                                                                                                    | +                                                                                                    | Association (Add Statements)                                                                                                    |
| Axeess CARE            |      |                                                                                                    |                                                                                                    | (Constituto)                                                                                                    |
| Axxees DD6             | - S# |                                                                                                    | hang                                                                                                    | Assess 18/26/21<br>AssessCRE Daily Submark                                                                                                    |
| Axxess BCM             |      |                                                                                                    |                                                                                                    |                                                                                                    |
| Axxees CAMPS           |      |                                                                                                    | Past-Que Visits (4) Q Sav                                                                                                    | Alerts (2) O                                                                                                    |
|                        |      |                                                                                                    | 1971/2011 - Traying<br>Pad Asian<br>Octo Di Ottor Fallesculo<br>Inter Calasci<br>Inter Calasci<br>Int | Connew Weith Mackin<br>Reterrord for Choliston<br>Signature ()<br>Jacobie Down 707 (2012)<br>Annual Sector Approx<br>Comparison - Retaining for<br>Comparison - Retaining for<br>Comparison - Retaining for |

- <u>Date/Time/Weather</u> Today's date, time and five-day weather forecast for the user's specific area.
- <u>Today's Visits Schedule</u> Calendar that shows the user's visit schedule (red dots on the dates the user has visits).
  - Selecting the day will bring up the tasks schedule. Selecting the Task will show the status of the visit. Then select the client name to go directly to the client's Chart.
- <u>Today's Visits Map</u> View directions for the users' daily visits or plan out their route.

Green - Current Location Red - Visit Location Blue - Selected Visit

Select the marker to view the details of the visit.

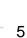

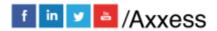

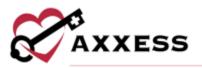

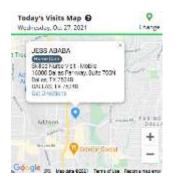

Select **Get Directions,** and this will take the user to Google Maps, giving step by step list of directions and the visual map.

- <u>Unread Messages</u> A list of unread messages from the Internal Messaging Center. Selecting a message will take the user directly to the messaging center.
- <u>Past-Due Visits</u> A list of visits from the last 21 days that have not been completed and signed.
  - Selecting the red **OPEN** tab on the left-hand side of the visit will show the note and allow users to view the chart. The visits list from oldest to newest and can be sorted to reverse the order from newest to oldest.
- <u>Alerts</u> A list of all visits/tasks that have been returned to the user from the QA Center.
  - Hover over the red sticky note to view comments from QA.
  - Select the orange **OPEN** tab to chart on the note/visit.
  - Inside the note, a message will be displayed that the document has been returned by QA. Select View Comments to read the message and send back any response.

| Urmet in                                                                                                    | at none:                                     |                    |                                                                                                    |                                                                                                    |
|----------------------------------------------------------------------------------------------------|----------------------------------------------|--------------------|----------------------------------------------------------------------------------------------------|----------------------------------------------------------------------------------------------------|
| in returned by a mention? of year                                                                                                    | GE Tolen. Flores reveale the re-<br>charges. | reneyê liye kirê   | intern and takin appro                                                                                                    | -                                                                                                    |
|                                                                                                    |                                              |                    | Care Period BM                                                                                                    | aratati u Oyee                                                                                                    |
|                                                                                                    | den Grei Man                                 | -                  |                                                                                                    |                                                                                                    |
|                                                                                                    | Wah led Base -                               |                    | Viale Tree Dat -                                                                                                    |                                                                                                    |
|                                                                                                    | 0 9712712010                                 | =                  | 7.00146                                                                                                    | 0                                                                                                    |
| and the second second sec | Travel Time                                  |                    | Jurnherge.                                                                                                    |                                                                                                    |
|                                                                                                    | (mer Minalis                                 |                    | Uniter Coldan mores                                                                                                    | sit                                                                                                    |
|                                                                                                    | en versennet hij e prosettion of year        | A Series Constants | and a second by a measure of your CE States. From records the report of the formation of the formation of th | and the second by a second of your US States. Proceed revealed for the revealed for the revealed makes ages<br>alternation<br>and alternation<br>when Caree Head<br>When Caree Head<br>When Caree Head<br>When Caree Head<br>Travel Times<br>Travel Times<br>Second Second Secon |

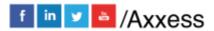

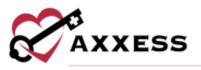

On the left-hand side of screen, is a list of organizations that the user works with, as well as multiple products their organization subscribes to.

#### **DASHBOARD**

Opens upon log in. Below are the six tiles for all clinicians:

|                                                       |                                                  | My Decrine                                                                                             |                                                                                |                                                                                  |                                |            |   |
|-------------------------------------------------------|--------------------------------------------------|----------------------------------------------------------------------------------------------------|--------------------------------------------------------------------------------|----------------------------------------------------------------------------------|--------------------------------|------------|---|
| Good Afternoon,<br>Wednesday, Oct 27, 2               |                                                  |                                                                                                    |                                                                                | Axxe                                                                             | ss Testin                      | ig Agen    |   |
| Axxess Home Care                                      | 8                                                | My Scheduled Tasks                                                                                     |                                                                                | Messages                                                                         |                                | Ores       |   |
| Averas 1 Tech                                         | mology and Trends Powering Ha                    |                                                                                                    | Date                                                                           | Subject                                                                          | Date                           | Actions    | 1 |
| Home Based Care                                       |                                                  | AGAGA (122 Tortikal Nume Vice-                                                                         | 19/10/10 19/27/2021 05/26 AN                                                   | Autors - Webinar Impress Your Bettern Line<br>Through Integrand Tachanings       | 0xt25<br>841.4M                | Delew      |   |
| 1                                                     |                                                  |                                                                                                    |                                                                                | Avanta - 1927 - Webman Improve Your Bornore<br>Live Through Imagrated Technology | 0xt 25;<br>8:39 AM             | Dates      |   |
|                                                       |                                                  |                                                                                                    |                                                                                | Jamese - Millable Milliage and Mare Updates                                      | 0et 22.<br>9:09 AM             | Galera     | l |
| and the second particular second particular second    |                                                  |                                                                                                    |                                                                                | Assess - TEST - Billable Billeoge and More<br>Updates                            | 019.22.<br>9-07 AM             | Geirm      |   |
|                                                       |                                                  | View All Tasks                                                                                         |                                                                                | View All Messages                                                                |                                |            | _ |
| News & Updates                                        |                                                  |                                                                                                    | Alerts                                                                         |                                                                                  |                                |            |   |
| When to Bill on Time of                               | s. Complexity in Palladire Care                  |                                                                                                    | Abert                                                                          |                                                                                  |                                | Action     | 1 |
| l pallative care pervices a<br>Bing forthey friending | re bilable. Coding requirements for pallets      | g, a financial elamant non widely known socia not<br>e care change frequently as to popularity grows.  |                                                                                | e obsched in too their 1-30 MH staft with Achievy Rammery on<br>6-1583           | Marts a                        | e Warned   |   |
|                                                       |                                                  |                                                                                                    | NONEL ARRASADO has                                                             | mill rest clocked in to their 17.32 AM shift with Augusti                        |                                |            |   |
|                                                       | eue-David Furchasing I/SP) model, it is not      | surprising to learn that the Centers for Medicare<br>As that VBF be expanded to all states. The _ Keep | Constant on 19/26/2821<br>Employee Contact - (254<br>Client Contact - (856) 62 |                                                                                  | Mark o                         | to Paramet | ľ |
|                                                       | Value Barnel Furthering appeared fraz en i       | largent.                                                                                               | DIA MALONE National<br>10/05/2021<br>Previous Centrals (1999                   | est clocked in to their 7.00 AV shift with <mark>Guile Malesse</mark> on         | Mark a                         | -          |   |
| inee All Hereix and Update                            | (A)                                              |                                                                                                    | View All Alerts                                                                |                                                                                  |                                |            |   |
| Client Birthdays                                      | ASABU, ANTHONY SE<br>October 28<br>John 200-8990 | PWTR, VOGESke 70<br>October 28<br>INCO 071-8-58                                                        | O2H, MESUT 60<br>October 21<br>(1971)177-1234                                  | October 31 Databe                                                                | ER ARGENE (<br>1735<br>34-322) | •          |   |

- 1. <u>Welcome Panel</u> Items for subscribers to Axxess products. These will include items such as important announcements and training videos.
- 2. <u>My Scheduled Tasks</u> Electronic "To-Do" list. Users can quickly access a client chart and/or tasks for the first five clients on their to-do list.
- 3. <u>Messages</u> HIPAA-compliant messaging center, allowing all users to communicate in a secure manner. When the user receives messages, notifications will be sent to the user's email assigned to their account.
- 4. <u>News & Updates</u> Links to Axxess generated blog posts, educational articles, regulatory updates and other important information.
- 5. <u>Alerts</u> Provides direct access to important alerts.
- 6. <u>Client Birthdays</u> This is a quick reminder of the clients who will celebrate birthdays in the upcoming week/month.

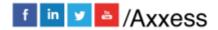

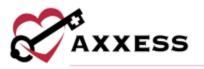

#### **My Scheduled Tasks**

Select the **View All Tasks** hyperlink in the bottom left-hand corner of the tile to view the entire list of scheduled tasks.

|                                        |                                                            | Client                 | Task                            | Date                   |              |                    |                          |
|----------------------------------------|------------------------------------------------------------|------------------------|---------------------------------|------------------------|--------------|--------------------|--------------------------|
|                                        |                                                            | ABARA, JESS            | Skilled Nurse Visit -<br>Mobile | 10/27/2021 05:00<br>AM |              |                    |                          |
|                                        |                                                            | ADAMS, ANDY            | HHA Visit                       | 10/27/2021 01:00<br>AM |              |                    |                          |
|                                        |                                                            | nsijo.<br>Fofunmi      | MSWVIsit                        | 10/28/2021 07:90<br>AM |              |                    |                          |
|                                        |                                                            | ADAMS.<br>GATLYN       | Solled Nursing Vist             | 10/30/2021 11:00<br>AM |              |                    |                          |
|                                        | vi                                                         | ow All Tasks           |                                 |                        |              |                    |                          |
|                                        | No destatos - 📇 03                                         | 7/12/2018              | chedule   Q Pierson RN          |                        | nutree   C D |                    |                          |
| October 20                             | 21 > (Tuday)                                               | W12/2018<br>Honth Wasi | N Day                           | [                      | Excel Expert |                    | Taka                     |
| in Association • 2                     | 21 > [Taday]                                               | 7/12/2018              |                                 | Thersity               | Excut Expert | C Lat<br>Soturday  |                          |
| October 20                             | 21 > (Tuday)                                               | W12/2018<br>Honth Wasi | N Day                           | (<br>Thursday          |              |                    |                          |
| October 20.<br>Sunday                  | Non-American + Al 07<br>21 > Tinday<br>Monday              | W12/2018<br>Honth Wasi | Nednesslay                      | - Co-                  | Friday       | Saturday<br>1      | 1                        |
| October 20:<br>Sunday                  | t Nor Ametalan + ∰ 01<br>21 > [their]<br>Monday            | W12/2018<br>Honth Wasi | Wednesday<br>12                 | 0                      | Friday       | Saturday<br>1      | 2                        |
| October 20:<br>Sonthy<br>3<br>10<br>17 | Nor American + C C C<br>21 > Today<br>Monitary<br>11<br>12 | W12/2018<br>Honth Wasi | U Doy<br>Wednesday              | e<br>2 1<br>0 2        | Friday       | Saturday<br>1<br>5 | 2 ·                      |
| October 200<br>Sunday<br>3<br>10       | Nor American + A 01<br>21 > Today<br>Montag                | W12/2018<br>Honth Wasi | U Doy<br>Wednesday              | 3 5                    | Friday       | Saturday<br>1<br>5 | 2<br>9<br>16<br>23<br>30 |

- View the calendar by Month, Week or Day.
- Export the data into a spreadsheet by selecting the **Excel Export** button.
- Print the calendar by selecting the 🕒 icon.
- Refresh the page by selecting the 2 icon.

Tasks will show in four different colors:

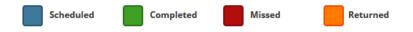

Hovering over a task will give the following options:

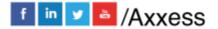

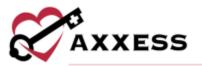

- Edit Document *S* Jumps straight into documentation for the client.
- Print Displays the print view of the document. From here, the document may be downloaded or printed.
- Missed Visit Form 🖄 see below.
- Edit Scheduled Date/Time 🛱 Update the date and time of the task.
- Reassign 🗂 Assign the task to another user.
- Delete a Remove the task entirely.

See the tasks in a list by selecting the **List Tasks** button at the top right or the **List Tasks** tab on the bottom right. Selecting the 
button will give users the same functionality as hovering in the calendar view.

| P Mit Anathritis • P          | Nati | • 📕 07/12/2018     |                      |                      |                   |                                       |   |   |   |      |   | Pide List |
|-------------------------------|------|--------------------|----------------------|----------------------|-------------------|---------------------------------------|---|---|---|------|---|-----------|
| Task                          |      | Payment Source     | Start Time +         | End Time             | Client            | Status                                |   |   |   | 1111 |   | Action    |
| home health aide viat         |      | Private (Sett) Pay | 10/25/21 10:00<br>AM | 10/25/21-4000<br>PM  | ABABA, JEBS<br>L  | Subrittod<br>Pending Co-<br>Signature | * |   |   | a.   | ~ |           |
| HAA VIDIC                     |      | Medicard-HCFA 1500 | 15/27/21 1:00<br>AM  | 10/27/21 2:00<br>AM  | ADAMS<br>ANDY     | Missed<br>Visit/Pending)              |   |   |   | a    |   | C.        |
| Skilled Nurse Visit<br>Nathle |      | Bob's invoice      | 10/27/21 5:00<br>AM  | 10/27/21 6:00<br>AM  | ABABA, JESS<br>L, | Not Yet Due                           | * | • | 9 | a    |   | 0         |
| NEW York                      |      | Private (Self) Pay | 10/25/21 7:00<br>AM  | 10/25/21 8:00<br>AM  | ABIO,<br>TOFUNMI  | Not Yet Due                           | * |   |   | -    |   | -         |
| Skilled Nursing Visit         |      | Private (Self) Pay | 10/30/21 11:00<br>AM | 10/30/21 12:00<br>PM | ADAMS.<br>KAITLYN | Not Yet Oue                           |   |   |   | a    |   | C.        |

Sticky Notes:

P Orange - Return Reason from either QA Center or another clinician.

Yellow - A note pertaining specifically to this visit, that communicates to other users.

Red - Missed Visit

Blue - A note that has information for every visit in a care period (ex. A gate code or where to park). This information will appear in a sticky note on every visit in that care period.

<u>Missed Visit Form</u> - Select the Missed Visit Form icon, and a window will pop up, asking whether an Order [was] Generated, Physician Office Notified, Reason, Comments, and the user's Signature and Date. Then select the **Submit** button Once submitted, the visit will turn red.

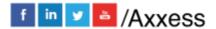

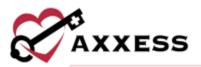

| dissod Visit Details          |                                    |                    |            |                 | Negui      | iesti |
|-------------------------------|------------------------------------|--------------------|------------|-----------------|------------|-------|
| Client.                       | ABABA JEST L.                      | Order Generated    |            |                 |            |       |
| Type of visit                 | Sched Name Vall - Middle           | Physician Office N | extitue!   |                 | ÷          |       |
| Date of Vall                  | 19/21/2021                         | Tracking Type      | - Select 1 | Fracking Type - | ÷          | ٠     |
|                               |                                    | Reasen             | - Select F | lessin –        | 2 <b>9</b> | +     |
| Community                     |                                    |                    |            |                 |            |       |
|                               |                                    |                    |            |                 | 4          |       |
| stachments                    |                                    |                    |            |                 |            |       |
| Use the cartoost Selds before | to upload files associated with th | in most state.     |            |                 |            |       |
| Brawes No file salect         | ed.                                |                    |            |                 |            |       |
| Browse No file aniert         | ed.                                |                    |            |                 |            |       |
|                               |                                    |                    |            |                 |            |       |

Hovering over the missed visit will allow you to Restore 🖾 if mistakenly missed.

# EDIT PROFILE

Home/My Account/Edit Profile

| Carrent Password     |                                      |     | Current Sig   | sature |         |                      |
|----------------------|--------------------------------------|-----|---------------|--------|---------|----------------------|
| New Password         |                                      |     | New Signat    | int    |         |                      |
| Confirm New Pasaword |                                      |     | Confirm No    | w Sign | itumi   |                      |
| uddress              |                                      |     |               |        |         |                      |
| Country              | Select Country +                     | * , | Primary Phone |        |         |                      |
| Address Line 1       | Street and number, P.O.box, iz'o     | *   | Home -        | -      | t ····· | Enter Phone Number   |
| Address Line 2       | Apartment, suite, unit, building, it |     |               | -      |         |                      |
| City/fawn            |                                      | *   |               |        |         | Add Alternate Number |
| Postal Code          |                                      | 1   | Fax Number    |        |         |                      |
|                      |                                      |     | ma 1          | 1.00   | Enter R | w Number             |

If the user knows their current password and/or signature, they can come to this screen and update it with new information. If they do not remember their current signature, they will have to reset their signature.

#### **RESET SIGNATURE**

Home/My Account/Reset Signature

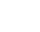

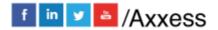

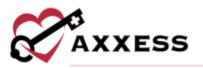

| lick on the but   | ton below to reset your signature. An e-mail with |
|-------------------|---------------------------------------------------|
| instructions on l | how to reset your signature will be sent to       |
| Ð                 | gmail.com.                                        |
|                   |                                                   |

When users select the **Reset Signature** button, a link will be sent to the email address listed in the message, allowing them to create a new signature.

| _                                            | -               | -                               | Clent Center                            | Access Testing Agency               | 6.                    |                    |              |                            |                |  |  |
|----------------------------------------------|-----------------|---------------------------------|-----------------------------------------|-------------------------------------|-----------------------|--------------------|--------------|----------------------------|----------------|--|--|
| Branch -                                     | Al Branches – 👻 | Create + View                   | Profiles +                              | Schedule + Docume                   | nts + Billing +       |                    |              |                            |                |  |  |
| Status Ad                                    | tive 👻          |                                 |                                         |                                     |                       |                    |              | Quick R                    | eports.        |  |  |
| ype Al                                       |                 | $\sim$                          | ABABA                                   | ABABA, JESS L. 🔕 🚥                  |                       |                    |              |                            | Client Profile |  |  |
| Payer Al  Tags Find Last Name - First Name - |                 | 1 - 1000 TA VAL                 | Female, Age 41 - MRN: GD511182630       |                                     |                       |                    |              | Treatment Profile          |                |  |  |
|                                              |                 | 0-5                             | Physician: Ab                           | sbott, Nicole                       |                       |                    |              | edication Pri              | ofile.         |  |  |
|                                              |                 |                                 | DOB                                     | 03/12/1980                          |                       | (866) 795-59       | 0 17         | fectious Dise              | 8956           |  |  |
|                                              |                 | SC -                            | soc                                     | 07/22/2021                          | Phone Type<br>Medical | Wo                 |              | ofile                      | _              |  |  |
| BABA                                         | JESS L          | E Change Photo                  | 1 [Edit][More                           | ][ Directions ]] Admissions         | 3                     |                    |              | munization<br>ergy Profile | A COUNTRY      |  |  |
| ABEL                                         | AMY             |                                 | Refresh                                 | Schedule Activity                   | Change Status         |                    |              | thorizations               |                |  |  |
| ABIJO                                        | TOFUNML         |                                 |                                         |                                     |                       |                    |              |                            |                |  |  |
| BRAMS                                        | JUANITA         |                                 | Group by None                           | ~ Show Al                           | Y Date This C         | are Period 🗸 🔤     | 19/2021-Open | 6                          |                |  |  |
| DAM                                          | BILDAD          | Task                            | Date -                                  | Time In - Out                       | Assigned To           | Status             |              |                            | Action         |  |  |
| DAM                                          | MARCIE          | SN Test                         | 09/22/2021                              | N/A                                 | joel Canedalla RN     | Not Yet            | #            | - 40                       |                |  |  |
| DAMS                                         | ANDY            |                                 |                                         |                                     |                       | Started            |              |                            |                |  |  |
| DAM5                                         | јаск            | SN Psychiatric                  | 09/23/2021                              | 10:00 AM-11:00 AM                   | C] Pierson RN         | Not Yet            | #            | -                          |                |  |  |
| DAMS                                         | KAITLYN         | Asseisment                      | 1.0000000000000000000000000000000000000 | and and a state of the state of the |                       | Started            |              |                            |                |  |  |
| DAMS                                         | MARCIE          | Skilled Nurse Visit -<br>Mobile | 09/24/2021                              | 09:00 AM-05:00 PM                   | Siddhi Chechani RN    | Not Yet<br>Started | #            | a                          |                |  |  |
| DAMSSS                                       | TOM             | MSW-Evaluation                  | 09/27/2021                              | 01:00 AM-02:08 AM                   | Wendy Amerson RN      | Missed             |              | a                          | -              |  |  |
|                                              |                 |                                 |                                         |                                     |                       |                    |              |                            |                |  |  |

Filter by:

**CLIENT CENTER** 

- <u>Branch</u> Choose the branch (if more than one).
- <u>Status</u> Status of the client (Active, Discharged, Pending, Non-Admit, Hospitalized).
- <u>Type</u> Medical or Non-Medical.
- Payer Payer Source.
- <u>Tags</u> Free text to type in search term.
- Find Free text to type part of a client's name.

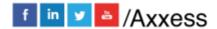

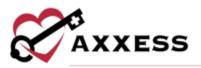

|                       |              |            |   | -        |               | Client Cer                                                                                                    | ter   Axxess T                   |
|-----------------------|--------------|------------|---|----------|---------------|----------------------------------------------------------------------------------------------------|----------------------------------|
| Branch                | – Al         | Branches — | ~ | Create + | View +        | Profiles +                                                                                                    | Schedule                         |
| Status                | Activ        | e          | ¥ |          |               |                                                                                                    |                                  |
| Туре                  | Al           |            | ¥ | /        | 20            | ABAB                                                                                                    | A, JESS                          |
| Payer<br>Tags<br>Find | er Al ∽<br>s |            | × | Č        | Z             |                                                                                                    | ge 41 - MRN: G<br>Abbott, Nicole |
| Last Na               | me -         | First Name |   |          | $\mathcal{N}$ | FERRIT M                                                                                                    | ore ] [ Direction                |
| ABABA                 |              | JESS L     |   | E surra  | nge Photo 3   | and in case of the local division of the local division of the loc | -                                |
| ABEL                  |              | AMY        | - |          |               | Refrest                                                                                                    | Schedu                           |
| ABIJO                 |              | TOFUNMI    |   |          |               |                                                                                                    |                                  |
| ABRAM                 | 5            | JUANITA    |   |          | Gro           | up by None                                                                                                    | ~ s                              |
| ADAM                  |              | BILDAD     |   | Task     |               | Date -                                                                                                    | Time                             |
| ADAM                  |              | MARCIE     |   | 5N Test  |               | 09/22/2021                                                                                                    | N/A                              |

Client's snapshot at the top of the screen gives a quick view of the client's demographics. Select the **More** hyperlink to view the client's Address, Phone Number, Physician Contact info and Emergency contact.

| MRN                | GD511192030             |
|--------------------|-------------------------|
| Name               | ABABA, JESI             |
| Sex                | Female                  |
| Address Line 1     | 16000 Dallas Parkway Ni |
| Address Line 2     |                         |
| City               | Dalla                   |
| State, Zip         | TX 75248                |
| Postal Code        | TX 7524                 |
| Primary Phone      | (866) 795-5990          |
| Secondary Phone    |                         |
| Start of Care Date | 07/22/2021              |
| Date of Birth      | 03/12/1986              |
| Physician Name     | Abbott, Nicole          |
| Physician Phone    | (502) 589-8600          |
| Physician Fax      | (502) 589-877           |
| Emergency Name     | HENKELS, PAMEL          |
| Emergency Phone    | (970) 987-987-          |
| DNR                | Yes                     |

A list of tasks in the current care period will display at the bottom of the screen. Filter the "Group By" and "Show" drop-down menus to change viewing parameters.

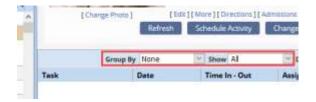

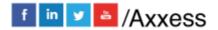

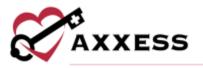

Select the task/note and start charting if they are not complete. Selecting the blue triangle (under the Action column) will allow viewing of the Details (permissions based):

# TASK DETAILS

| Details        |                    |                     |                                                                                                    |              |             |               |                      |                |                  |
|----------------|--------------------|---------------------|----------------------------------------------------------------------------------------------------|--------------|-------------|---------------|----------------------|----------------|------------------|
| Gare           |                    |                     | 4545                                                                                                    | A REL Greb   | etind       |               |                      |                | 9/20/2021 - 0.ee |
| MRN            |                    |                     | 0081                                                                                                    | 1182030      |             |               |                      |                | a hvassa su sa   |
| Tash           | Stilled Nurse Vi   | ar - Nicola Canad M | Intering Test Desures                                                                                                    |              |             |               |                      | t Yet Due      | ×                |
| Scheduled St   | urt Time           | 10/27/              | 2021 🗰 05:00 AH                                                                                                    | O" Autigra   |             |               |                      | fiance Iti     | Lenniger Tapli   |
| Scheduled La   | at Time            | 10/27/              | PA 10-30 🖶 1535                                                                                                    | ©" Santha    | -           |               | 3                    |                |                  |
| Actual Your 2  | Date/Time In       | 10/27/              | 2021 m 05.00 MH                                                                                                    |              | nad Mitage  |               |                      |                |                  |
| Actual Vivit C | Date/Time Dut      | 10/27/              | 2021 🚍 06:00 AM                                                                                                    | O" heret     | Tece        |               |                      |                | 1011             |
| - Tchel        | tule withour Time  | -0.1155             | nettar: Use 2.511.                                                                                                    |              |             |               |                      |                |                  |
| Pager          |                    |                     | And the same of the same of th | ***          |             |               |                      |                |                  |
|                |                    |                     | D Millete                                                                                                    |              |             |               |                      |                |                  |
| Payroll Detail |                    |                     |                                                                                                    |              |             |               |                      |                |                  |
| Payable        | Start Date         | Start Time          | End Date                                                                                                    | End Time     | Units       | Rate          | Bate Type            | Paid .         | Actions          |
| 8              | 10/27/2021         | 5:00 AM             | 10/27/2021                                                                                                    | 6.00 AM      | 4           | \$25.00       | Per Hour             | No             | UK .             |
| Gryan Profit P | watan              |                     |                                                                                                    |              |             |               |                      |                |                  |
| Billing Amou   | ent.               |                     |                                                                                                    | SCOL Payment | Arrount.    |               |                      |                | \$25.0           |
| Green Profit ( | Aucurage           |                     |                                                                                                    | 04           |             |               |                      |                |                  |
| Supply         |                    |                     |                                                                                                    |              |             |               |                      |                |                  |
|                |                    |                     | 8                                                                                                    | Anny Meridae |             |               |                      |                |                  |
| Comments 📝     | Press Barry Sale   |                     |                                                                                                    |              |             |               |                      |                |                  |
| 21008273       |                    |                     |                                                                                                    |              |             |               |                      |                |                  |
|                |                    |                     |                                                                                                    |              |             |               |                      |                |                  |
|                |                    |                     |                                                                                                    |              |             |               |                      |                |                  |
|                |                    |                     |                                                                                                    |              |             |               |                      |                | A                |
|                |                    |                     |                                                                                                    |              |             |               |                      |                |                  |
| Return Reaso   | In Britwy Stoy 100 | 50 - E              |                                                                                                    |              |             |               |                      |                |                  |
|                |                    |                     |                                                                                                    | Ven Contemp  |             |               |                      |                |                  |
| Attachments    |                    |                     |                                                                                                    |              |             |               |                      |                |                  |
| There are 0 at |                    |                     |                                                                                                    | - 58         | The uploant | aith helpe to | uplant files antocia | INC WIT STREET | And taking       |
|                |                    |                     |                                                                                                    |              |             | Tableton      | No file selected     |                |                  |
|                |                    |                     |                                                                                                    |              |             | 100000        | two file selected    |                |                  |
|                |                    |                     |                                                                                                    |              |             | Browse        | No file selected     |                |                  |
|                |                    |                     |                                                                                                    |              |             |               |                      |                |                  |
|                |                    |                     |                                                                                                    | ers Coss     | 1           |               |                      |                |                  |

- <u>Scheduled Start and End Time</u> The date the task was scheduled on the calendar.
- <u>Actual Visit Date/Time In and Out</u> The date/time the task was completed. This is pulling from the task completed by the clinician.
- <u>Assigned to</u> The clinician that is currently assigned to this task.
- <u>Payer</u> The payment source for the task can be changed by selecting the **Load Payors** button.

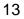

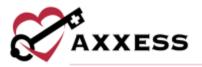

• <u>Comments</u> (Yellow Sticky Note) - Any notes that pertain to this specific visit and are needed to communicate with other users within the organization.

# **QUICK REPORTS**

| Schedule - Doc         | aments + Billing + |                    |                |              |    |
|------------------------|--------------------|--------------------|----------------|--------------|----|
|                        |                    |                    | Quick          | Reports      |    |
| JESS L. 📀              |                    |                    | Client Profile |              | ~  |
| - MRH: 00011193030     |                    |                    | Treatment P    | rofile       |    |
| ois, Nicole            |                    |                    | Medication P   | vuitie       | ч  |
|                        |                    | 95-5200            | Infectious De  | sease        |    |
|                        | Phone Type         | Work               | Profile        |              |    |
| Directions TI Admoston | Wedical            | No                 | imminizatio    | e Profile    |    |
|                        |                    |                    | Allergy Frofil |              |    |
| chedule Activity       | Thange Status      |                    | Austration     | na i istiniz | Ψ. |
| • Show All             | V Dete This Care F | Renad 👾 alav.      | 16/2021-Open   |              |    |
| Time in - Out          | Assigned Te        | Status             |                |              |    |
| N/A                    | joel Canedalla RN  | Not Yet<br>Started | -              | 44           |    |

NOTE: The following Quick Reports are permissions based.

## **Client Profile**

PDF print out of the client information taken at admission.

| Access Testing Age<br>16003 N Dalas Plo<br>Dalas, TX 75248-1<br>Phone: (111) 111-1                               | ey writtens                                                                 |                            |                                                                                                    | Client P                                                                      | rofile                                          |
|----------------------------------------------------------------------------------------------------|-----------------------------------------------------------------------------|----------------------------|----------------------------------------------------------------------------------------------------|-------------------------------------------------------------------------------|-------------------------------------------------|
| Name' Abrams, J<br>1237 Pratie Point<br>South Elgin, L. 60<br>Phone (214) 636-<br>Phone Type: Mobil<br>MR: 11222 | Dr<br>177<br>1524                                                           |                            | SOC: 0811/2017<br>Gender: Ferraie<br>Office: Delles<br>Race: Hispanic of<br>Height: On<br>Care Period: 034 | Birth Date:<br>Marital:<br>Latre<br>Weight: 0 %<br>01/2018 - 04/29/2018       | 0712501955                                      |
| Triage Lovel:                                                                                                    | Insurance                                                                   |                            |                                                                                                    | Referral Date:<br>Emergency Contac                                            |                                                 |
| BLe staa<br>VA<br>BCBB of IL                                                                                     | 735453<br>67<br>10                                                          | Pinary<br>Pinary<br>Pinary | Hame<br>HLEIN, JOSHJA<br>SOBUSH, SORIYA<br>HLEIN, JOSHJA<br>ABRAMS, THOMAS                                 | Phone<br>(817) 708-7138<br>(852) 454-0541<br>(458) 123-4567<br>(214) 059-0758 | Relationship<br>Chic<br>Prierd<br>POA<br>Spouse |
| periolik                                                                                                    | Allergies                                                                   |                            | Name:<br>Phone:                                                                                            | Pharmacy                                                                      |                                                 |
|                                                                                                    | Current Care Period                                                         |                            | 1                                                                                                    | Primary Physician                                                             |                                                 |
| Diagnosis:<br>Secondary                                                                                          | 10.9 - Heart failure, unapach<br>14.9 - Chronic doiltructive pu<br>napached |                            | Name:<br>Address:                                                                                          | Knutsen, Jenathan 00<br>16635 S JeTh ScSule 12<br>Linceln, NE 68516           |                                                 |

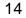

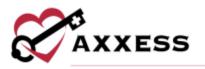

# **Treatment Profile**

| Cleri        |            | ABADA                                                                                 | 101 Primary Diagnosis    |               | N15.0 - Ballier    | etteority.   |
|--------------|------------|---------------------------------------------------------------------------------------|--------------------------|---------------|--------------------|--------------|
| Carrent Ca   | e Period   | 99(20/262) -                                                                          | Open Secondary Disgonsis | C01 - Warings | ers recipion of he | ne of longue |
| Add Treatm   | ett        | e Prozilie                                                                            |                          |               | Banedar            | Treatments   |
|              |            | Acto                                                                                  | ve Texarennetid          |               |                    |              |
| Start Dete   | Treasmant. | Description                                                                           |                          | Inequency     | D/C Dete           | Active       |
| 2/10/12/12/1 | Asperation | Azzirreboh Precautoris at o<br>degrees wet feedarig and<br>Sactor equipment with Pi   | ID menutes AFTER Neeking | FRN           |                    | ۲            |
| 99/29/2621   | Approxim   | Augmenten Pressustans as a<br>degrees with feeding and 3<br>Sectors equipment with Pr | Stiminutes ATTER feeding | Trenarising   |                    | •            |
|              |            | Discourt                                                                              | Interaction Tenaction    |               |                    |              |
| Reart Date:  | Treatment  | Description                                                                           |                          | Frequency     | D/C Date           | Artise       |
| inart Date   | Treasurent | Dereviption                                                                           | tinued Treatments        | Frequency .   | D/C Date           | Autio        |

The Treatment Profile houses all treatments the client is receiving. The list is split into Active and Discontinued Treatment(s). Add a new treatment by selecting the **Add Treatment** button.

| Start Data             | www.cobi<br>D | ninni: |
|------------------------|---------------|--------|
| End Date 0             | MR/DD         | 11111  |
| Freatment <sup>#</sup> | 144           |        |
| Select Treatment       |               | 14. 4  |
| Description            |               |        |
| And Description        |               |        |
| Frequency              |               |        |
|                        | A Dim Est     |        |

Enter the Start Date and End Date. Choose the Treatment from the drop-down menu. Users with the necessary permissions can add new treatments. Enter a description in the free text space and choose the Frequency from the drop-down menu. Select the **Save & Close** button when finished.

Select the **Print Treatment Profile** button to see a printable view of the treatment profile. Select the **Refresh Treatments** button to make the profile list

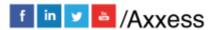

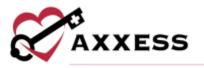

up to date. Select the **Reorder Treatments** button to change the order of treatments.

| ų, | Appiration         |  |
|----|--------------------|--|
| ~  | CPT Yest Treetment |  |
|    |                    |  |

Select the arrow to either move a treatment up or down the list. Select the **Save** button when finished. There are options under the Action column to either **Edit**, **Discontinue** or **Delete** treatments. Select the Action button and choose **Activate** to move a discontinued treatment into the Active Treatment(s) list.

#### **Medication Profile**

|                                      |                                                                                |          |         | Media                               | atters Profile               |                   |                     |                        |                                                |         |
|--------------------------------------|--------------------------------------------------------------------------------|----------|---------|-------------------------------------|------------------------------|-------------------|---------------------|------------------------|------------------------------------------------|---------|
| Clest<br>Corrett Cort #<br>Allergics | herdaad (                                                                      |          | 0.0     | ABABA, (t<br>1/20/2621 - Oy<br>1401 | in Secondary                 | Diagnosis<br>Name |                     | ωı -                   | N15.8 - Salvan re<br>Malgnan respision af basi |         |
| ASIANALAN                            | Says Medication Hypfile                                                        | Print M  | ed same |                                     |                              |                   | 544                 | ed Martin atom         | Profiles Recriter M                            | en ante |
| LS Start Date                        | Mediantes & Delege                                                             |          | Туре    | Active<br>Oassification             | Meteoarom(x)<br>en Prysiciae |                   | Plannag             |                        | D/C Date                                       | Activ   |
| 15                                   | ADPRAI<br>Three tames day by must (PD)                                         |          | н.      | stations                            | Stiff Kenn                   |                   | CVS<br>1224 Teacley | Lane, DENOIS           | <u>()</u>                                      |         |
| 5                                    | AMAGEDANCE<br>3 By Assurb (PD)                                                 |          |         | ominel nen<br>system apri           |                              |                   |                     |                        |                                                | 0       |
|                                      | alluat<br>vallant dahar                                                        |          | н       | selfels                             |                              |                   |                     |                        |                                                | ۲       |
| LS Start Date                        | Weifgstier & Dalege                                                            | 7/84     | Curril  |                                     | en Nestanos<br>voiden        | 04<br>Pharma      |                     | D/CDate                | Discontinue Russee                             | Activ   |
| 8                                    | TYLENOL 325 MG GRAL CAPSULE<br>with them                                       | , H      | ieres/  | ramente<br>agareta                  |                              |                   |                     | 00/14/2021<br>12:00 AM | NA.                                            |         |
| 15401/2021                           | PREDNEOLOWE TO INCIDENT<br>TABLET, OFSINTEGRATING<br>1 is delty for mouch (FC) | <u>9</u> | advera  |                                     | umor, Jorathari<br>D         | CVS<br>DALLAS     |                     | 15/15/2021<br>12:00 AW | 10.                                            | œ       |

Add Medication:

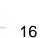

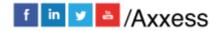

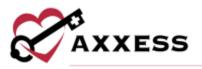

| Long Standing                            |                                               |           |
|------------------------------------------|-----------------------------------------------|-----------|
| Start Date                               |                                               | 10        |
| Discontinue Through Date 🎴               |                                               |           |
| Medication & Duwge                       | Start Typing                                  |           |
| Search for Medication' la required to in | clude medication in drug interactions check.) |           |
|                                          | Search for M                                  | editation |
| Classification                           |                                               |           |
|                                          |                                               |           |
| Frequency                                |                                               |           |
| Frequency                                | Start Typing                                  |           |
|                                          | Sourt Typeng                                  | ×         |
| Reute                                    |                                               | ×         |

- <u>Long Standing</u> Has the client been taking medication for an extended period?
- <u>Start Date</u> Enter or select the calendar icon to choose a date.
- <u>D/C Through Date</u> Enter or select the calendar icon to choose a date.
- <u>Medication and Dosage</u> Begin typing the description of the medication, then select **Search for Medication**. A drop-down menu will appear with all the medications that are listed in the software. Medications not listed can be added. However, only medications selected from the drop-down box will be checked for drug interactions.
- <u>Classification</u> If a medication from the database is entered this area will give suggested classifications.
- <u>Frequency</u> Can be written out entirely or with medical shorthand.
- <u>Route</u> Free text.
- <u>Type</u> Whether New, Changed or Unchanged.
- <u>Amount</u> Example: one tab, one puff, one pump.
- <u>Physician</u> Start typing the name of the physician and a drop-down menu will appear with related physicians.
- <u>Pharmacy</u> Start typing the name of the pharmacy and a drop-down menu will appear with related pharmacies.
- Select Save & Exit.

Decide whether the new medication should **Create Order**. If there are more medications to enter, select **Add Another Medication** if not, select the **Close** button.

Once a medication is added, it will appear on the active Medications. **Edit**, **Delete** or **Discontinue** this medication by hovering over the Action triangle on the right-hand side of the medication.

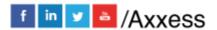

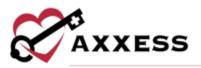

| DVC Date | Action      |
|----------|-------------|
|          |             |
|          | Edit        |
|          | Delete      |
|          | Discontinue |

Check for Drug Interactions:

- 1. Select the **Drug Interactions** red button at the top of the screen.
- 2. Select the box next to the medication on the left-hand side.
- 3. Select **Check Interactions** and a PDF will generate called Drug-Drug Interactions.

| P |                                               |                           | check for interactions an | d dick an the 'Clieck Interactions'     |
|---|-----------------------------------------------|---------------------------|---------------------------|-----------------------------------------|
|   | otion                                         |                           |                           |                                         |
|   | rayed out meditations have<br>meaction sheck. | not been selected from th | e medication database a   | nd therefore are excluded from the drug |
| ľ | INTREMOTION CORCE.                            |                           |                           |                                         |
|   |                                               | Activ                     | Mennamow(s)               |                                         |
|   | Medication & Dusage                           | Trequency                 | Route                     | Omstification                           |
|   | -                                             | letter.                   | (asser)                   | Land Contraction                        |
| 2 | ASPIRIN                                       | Three times/day           | By mouth (PO)             | analysistes                             |
| - | PARACETAMOL                                   | 1                         | By mouth (PO)             | central nervous system agents           |

Once any updates are made to the Medication Profile, it will need to be signed. Select **Sign Medication Profile** in the upper left. A window will pop up with the Medication Profile, allowing users to enter their signature and date.

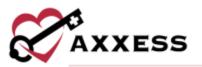

|                 |                                                             |                             | Madication Pro                                                               | the Smapfloot                                   |                                                |          |
|-----------------|-------------------------------------------------------------|-----------------------------|------------------------------------------------------------------------------|-------------------------------------------------|------------------------------------------------|----------|
| Giert Rame      |                                                             |                             | ABABA (\$35                                                                  | Physician                                       | Abbott, Nosie                                  | a,       |
| Care Pariod Am  | ociameli                                                    | 09/20/2021 -                | · · ·                                                                        | Pharmaty                                        | Steel Typicg                                   | 3        |
| Primary Diagno  | ***                                                         | http://www.                 | last reply/spatty                                                            |                                                 |                                                |          |
| lecordary Diag  | rimin C                                                     | 21 - Malignent neuglisern a | f table of tongue                                                            |                                                 |                                                |          |
|                 |                                                             |                             | Allers                                                                       | pine.                                           |                                                |          |
| CERTAS.         |                                                             |                             |                                                                              |                                                 |                                                |          |
| Alaren Alire 10 |                                                             |                             | Alexander                                                                    |                                                 |                                                |          |
|                 | Musica in the Design                                        | 1,000                       | Morean                                                                       | eretsi<br>Myrkilare                             | Pharmany                                       |          |
|                 |                                                             | Type<br>N                   |                                                                              |                                                 | Pharmany<br>COS<br>1224 Teacher Larke, SERVICH |          |
|                 | Medication & Donage                                         |                             | Gastfurture                                                                  | Physician<br>Soft Namuch ATC                    | Pharmany                                       |          |
| Blart Date      | Medication & Davige<br>Agents                               | n                           | Ourcharton<br>#sepatra                                                       | Physician<br>Soft Namuch ATC                    | Pharmany                                       |          |
| Start Date      | Medication & Donge<br>Aprillo<br>Protecticulu               | n<br>N                      | Oundfluition<br>endpoka<br>undratreticus sy                                  | Physician<br>Soft Records ATC<br>contragents    | Pharmany                                       |          |
| Start Date      | Medication & Design<br>Activity<br>Projectitation,<br>draff | Pi<br>Ac<br>Pi              | Classification<br>antigratics<br>antigratics<br>article<br>Region<br>Seguest | Mignistan<br>Srift Kannath ATC<br>stains agents | Pharmany                                       | erftett. |

To view any prior signed Medication Profiles, select **Signed Medication Profiles** and a window will pop up with a list of previously signed profiles. Select the printer icon to view and/or print the signed Medication Profile or select the **Edit** or **Delete** hyperlinks to make updates.

|               | Signed Medication Profiles   ABABA JESS L. |   |               |
|---------------|--------------------------------------------|---|---------------|
| Signed By     | Signed Date                                |   | Action        |
| CJ Plerson RN | 10/28/2021                                 | 臣 | Edit   Delete |
| Eric Stone RN | 10/12/2021                                 | 6 | Edit   Delete |

#### **Infectious Disease Profile**

The Infectious Disease Profile is designed to help organizations easily track infectious diseases and screening tools used to detect them. Infectious disease screenings that have been completed are listed in the Infectious Disease Profile with the following details:

- Users who completed the screening
- Person screened and their name
- Type of screening completed
- Date of the screening
- Screening results

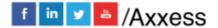

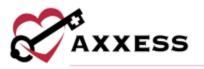

Search through the list of screenings by using the Filter by Text bar. Select the **View** hyperlink to display the results. Select the **Infection Log** button for a direct link to the Infection Log.

| Tilter by To      | ext                |                            |                      |                      | 3             | Add COVID-19 So      | reersing    | on Log |
|-------------------|--------------------|----------------------------|----------------------|----------------------|---------------|----------------------|-------------|--------|
| Entered By        | Person<br>Screened | Name of Person<br>Screened | Type of<br>Screening | Date of<br>Screening | Risk<br>Level | Screening<br>Results | Temperature | Action |
| Pierson, Cj RN    | Client             | ABABA, JESS L.             | COVID-19             | 10/28/2021           | High          | Ves-1/4<br>questions | 96          | View   |
| Stone, Eric RN    |                    | ABABA, JESS L.             | COVID-19             | 10/12/2021           | Low           | Ves-0/4<br>questions | 98.6        | View   |
| Ndu, Sunday<br>RN | Client             | ABABA, JESS L.             | CDVID-19             | 07/05/2021           | High          | Yes-1/4<br>questions | N/A         | View   |

Select the **Add COVID-19 Screening** button to add a new screening. Complete the screening questions and assign a risk level based on your organization's policy, then select the **Save** button to complete or select the **Save & Add Another** button to document additional screenings.

| Complete the following screening qu<br>and procedures. | uestions and select a risk level for the client and/or household members based on your organization's polici                                                                                      |
|--------------------------------------------------------|----------------------------------------------------------------------------------------------------|
| Person Screened                                        | Refused Screening                                                                                                    |
|                                                        |                                                                                                    |
|                                                        | inizational policies, request the screened persons temperature before performing visits. Enter the reported<br>inature you enter will populate in the infectious Disease Screening report.        |
| Reported<br>Temperature (°F)                           |                                                                                                    |
| Enter Temperatur                                       |                                                                                                    |
| Have you traveled internationally                      | within the last 14 days to a country with sustained community transmission?                                                                                                    |
| O Yes                                                  | ⊖ No                                                                                                    |
| Do you have signs or symptoms o                        | f COVID-19, such as fever, chills, cough, shortness of breath, difficulty breathing, fatigue, muscle or<br>f taste or smell, sore throat, congestion, runny nose, nausea, vomiting or diarrhea? * |
| body aches, headache, new loss o                       |                                                                                                    |
| body aches, headache, new loss o                       | ○ No                                                                                                    |

# **Immunization Profile**

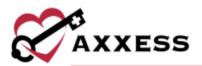

| dd Immunication | Decline/Contra | undicate immunication                           |                  |       |        | Export to Ex        |
|-----------------|----------------|-------------------------------------------------|------------------|-------|--------|---------------------|
| Immunization    | Administered?  | Across Isseen<br>Date Administered / Documented | Administered By  | Lot # | Resson | Action              |
| Rw              | Tes            | 07/20/2020                                      | Cime             |       |        | Deterte   Deactivat |
|                 |                | INACTIVE IMMO                                   | NIZATIONS        |       |        |                     |
| Immunization    | Administered?  | Date Administered / Documented                  | Administered By  | Lot # | Heason | Action              |
| Shingles        | Yes            | 07/28/2020                                      | Physician Office |       |        | Delate   Percovan   |

There is a list of Inactive Immunizations in the bottom part of the window. To restore, select the **Reactivate** hyperlink. To add an Immunization, select the button in the top left, **Add Immunization**. Choose the Type, Administration Date and Administered By. Once completed, select the **Save & Close** button. Select **Save & Add Another** if more than one is being entered.

| Туре                | • ب        |
|---------------------|------------|
| Administration Date | <b>m</b> * |
| Administered By     | v *        |

# **Allergy Profile**

|                   | Allergy Profile                    |                                                                                                    |
|-------------------|------------------------------------|----------------------------------------------------------------------------------------------------|
| Client Name       | ABABA, JESS Physici                | m Abbott, Neuk                                                                                                  |
| Add Allergy Befre | sh Allergies Print Allergy Profile |                                                                                                    |
| Name              | Астиче Актенова<br>Туря            | Action                                                                                                    |
| rashes:           | animal                             | Edit   Delete                                                                                                   |
|                   | DELETED ALLABOR                    | Contraction of the second second second second second second second second second second second second second s |
| Name              | Туре                               | Action                                                                                                    |

This pulls a list of all added allergies for the client. To add an allergy, select **Add Allergy**.

| Name |                                   |                |
|------|-----------------------------------|----------------|
| Туре |                                   |                |
|      | (k.g. Mediation Pous Anniel Plant | a Environmenta |
|      |                                   |                |

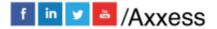

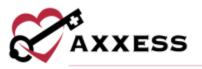

Type in the name of the allergy and the Type of allergy. Select **Save & Exit**, and the allergy will be added to the report. If there are additional allergies, select the **Save & Add Another** button.

#### **Authorizations Listing**

This report shows all current authorizations listed for the client. Authorizations are typically added by the Biller/Scheduler (Office Staff).

#### **Communication Notes**

This report will give a list of all the Communication Notes created for this client. The report will also show who created the note, the date and provide a PDF to view, print and/or download.

|               |             | Communication Notes   Alorest T | esting Agency (ABABA, JESS |                                |    |                                     |
|---------------|-------------|---------------------------------|----------------------------|--------------------------------|----|-------------------------------------|
|               | Care Period | (19/20/2021 - v)                | Filter by Text Start       | Cyung .                        | T  | Comm. Note<br>rel Export<br>Refresh |
| Employee Name |             | Subject Line                    | Date +                     | Status                         | 14 | Action                              |
| Cj Pierson RN |             | Lab Results                     | 10/27/2021                 | Submitted Pending Co-Signature |    | Estit   Delete                      |
| Eric Stone RN |             | sdfsdf                          | 10/12/2021                 | Completed                      | a  | Edit   Delete                       |

Select the printer icon and a PDF document will generate with the ability to **Print** and/or **Download**:

| Vasesa Tending Agentry<br>19000 Dalas Parkway<br>usite 700<br>XALLAS, TX, 75248-9699<br>*None: 1214 (575-7711) Fax, (789) 707-7979                                                                                                    | COMMUNICATION                                                                                                    |
|----------------------------------------------------------------------------------------------------|----------------------------------------------------------------------------------------------------|
| Client Name: Adams, Andy<br>4055 Bel Line Rd<br>ADDISSON, TX, 75001-7500<br>(214) 575-7711 DOB: 0102/1974                                                                                                    | Physician: ABBOTT, NICOLE<br>9/02 Stonestreel Rid<br>#150<br>Ladisville. KY. 40272-0509<br>Phone: (502) 588-8600   Fax. (502) 588-8771<br>NPT: (04367598)                                                                                                    |
| Date:07/27/2020                                                                                                    |                                                                                                    |
| where the second second s | Contraction and Contraction and Contraction of Contraction of Cont |
| Client is due to have labs drawn at Southweniam Medical C                                                                                                    | enter 7:29/20                                                                                                    |

#### Orders and Care Plans

This report will list out all the Orders and Care Plans for this client. This list is a quick way to view these orders when trying to locate a specific one. The list

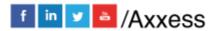

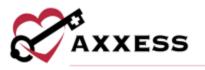

provides the basic details of the orders with the ability to view, print and/or export the document:

|                           |                           | Client Grders I         | History        |            |                                          | (       | I  |
|---------------------------|---------------------------|-------------------------|----------------|------------|------------------------------------------|---------|----|
| Date Range                |                           |                         |                |            |                                          |         |    |
| 07/28/2021                | - 10/28/20                | 51                      |                |            |                                          |         |    |
|                           |                           |                         |                |            | Ex                                       | el Expo | rt |
| Order Number Subject Line | Туре                      | Status 1                | Physician =    | Electronic | Order Date + Sent Date 1 Received Date 1 | Actio   | m  |
| UA.                       | Life Stills Teaching      | Not Yet Started         |                | No         | 10/07/2021                               | e       |    |
| ₽/Å.                      | Life Side Teaching        | Not Yet Started         |                | No         | 10/05/2021                               | e       |    |
| 41413                     | Plan of Care-Testing      | Not Yet Started         | Ansari, Najmus | No         | 10/03/2021                               |         |    |
| 22832                     | Physician Order           | Saved                   | Ansari, Najmus | No         | 00/05/2021                               | 8       |    |
| JA -                      | AH HHA CAREPLAN           | Reopened                |                | No         | 08/18/2021                               | 0       |    |
| PA .                      | MSW Evaluation ce         | To Be Sent To Physician | Ansari, Najmus | No         | 68/10/2021                               |         |    |
| 86926                     | Non-OASIS Receptification | Savert                  | Ansari, Najmus | No         | 07/30/2021                               | -       | -  |

Verify that this is the correct date range. Select the printer icon and a PDF document will appear with the ability to **Print** and/or **Download**:

| Access Testing Agency<br>19000 Datas Parlovay<br>sula 700<br>DALLAS, TX, 75348-6999<br>Page: (214) 675-7711 ( Fac. | (789) 797-7979  | ŝ        |                                         | C                 | Custom Ca                                          | re Plan |
|----------------------------------------------------------------------------------------------------|-----------------|----------|-----------------------------------------|-------------------|----------------------------------------------------|---------|
| Client Name: Alion                                                                                                 | atenaut, Juanta | MR; 11   | 222                                     | Visit Da          | de: 07/20/2020                                     |         |
| Care Period: #7/82/202<br>Associated Wileage:                                                                      | E - Qalery      | Time In: | <b>I</b> #:                             | Time O<br>Physici |                                                    |         |
| DOB: 1214/2001                                                                                                    |                 |          |                                         |                   |                                                    |         |
|                                                                                                    |                 |          | Allergies                               |                   |                                                    |         |
|                                                                                                    |                 | Vit      | al Sign Parameters                      |                   |                                                    |         |
| - AND                                                                                                    |                 |          | 0.00000000000000000                     |                   |                                                    |         |
|                                                                                                    | 18P             | DBP      | HR                                      | Resp              | Temp                                               | Weight  |
| Greater Than<br>Less Than                                                                                          |                 |          |                                         |                   |                                                    |         |
|                                                                                                    |                 | 3        | afety Precautions                       |                   |                                                    |         |
| ⊐NA.<br>DAnticoagulant Precau<br>DKeep Pathway Clear<br>DProper Position Durir                                     |                 |          | cy Plan Developed<br>e Rails Up<br>ADLs | DNes              | Precautions<br>stropenic Precas<br>ture Precaution |         |

#### **Vital Sign Charts**

This report pulls a chart of all the prior vital signs documented on visits and a graphic view of their trends. There is also a Vital Signs Log that shows a summary list of all the three taken:

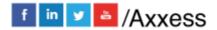

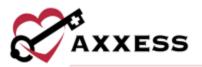

|                                                                                                    | Cheve: ADAM, ELDAD                                   | 9                                                                                 |                  |                           |      | ital Signi Cl | ett /   | al Signi Lig     | 0          |                   | Gettes   |
|----------------------------------------------------------------------------------------------------|------------------------------------------------------|-----------------------------------------------------------------------------------|------------------|---------------------------|------|---------------|---------|------------------|------------|-------------------|----------|
|                                                                                                    |                                                      |                                                                                   | Tumpo            | rature                    |      |               |         |                  |            |                   |          |
|                                                                                                    | Temperat                                             | ure                                                                               |                  | Date                      | . 7  | nnyerature    | Task    |                  |            |                   |          |
| .96.5                                                                                                    |                                                      |                                                                                   |                  | 04/10/201                 | 9    |               | Gritru  | out Care Fil     | espert.    |                   |          |
| 367-0                                                                                                    |                                                      |                                                                                   |                  | 68/23/202                 | É.   |               | Skitted | Averse Visio - I | Nobile     |                   |          |
| 10.0 -                                                                                                    |                                                      |                                                                                   |                  | 08/23/202                 | e    |               | Pedares | c SN visite M    | obile :    |                   |          |
| 1 115                                                                                                    |                                                      | - Te                                                                              | mperature        | 0.023/303                 |      |               | Saut    | Auros Viet-1     | Victorille |                   |          |
| 3                                                                                                    |                                                      |                                                                                   |                  | 01/23/202                 | 1. 3 | L7"E :        | Shined  | Auros Visit - 1  | Vobile     |                   |          |
|                                                                                                    | sei usedu                                            |                                                                                   |                  | 05/23/252                 |      | LPE           | Padam   | a 15 stars M     | oble       |                   |          |
| 34.3                                                                                                    | in elenan, elavale                                   | BARANDER DAVENOOR                                                                 |                  | 09/23/202                 | 1 3  | 6.7°C         | Sheath  | Arie Van - 1     | Vicisiie   |                   | _        |
|                                                                                                    |                                                      |                                                                                   |                  | 8929292                   | 1    |               | Padants | SN vin M         | obie 7     |                   |          |
|                                                                                                    |                                                      |                                                                                   |                  |                           |      |               |         |                  |            |                   |          |
| 0+                                                                                                    | ••• NOVE BEIND                                       | Destator                                                                          | ligte ( ACIANL 6 | ILDAD<br>INVANIA          |      | ( inclu       | o Churn | Viter Sector     |            |                   | Total of |
| Ge                                                                                                    | - Novi Hana 🔍 🤇                                      | ANALYON COMPANY                                                                   |                  | 1877/7821                 | 1    | 9 [inte       | u Dum   | Yiw Series I     | 3          |                   | _        |
|                                                                                                    | ees ADAN, HEARD                                      | ANALYON COMPANY                                                                   | ۳.               | 1627/2021<br>04           | Teng |               | 0 Churn | Weight           |            | S) Int            | _        |
| Dee                                                                                                    |                                                      | Basir Ronge (1949)2721                                                            | 8490<br>8490     | 1627/2021<br>04           |      |               | Ľ       |                  |            | S <sub>2</sub> 3m | _        |
| Dem<br>DelTN2(2) 12:00 PM                                                                                  | Terphysis Torre                                      | , Dan Konge (1938/1921<br>Task                                                    | 8490<br>8490     | 1627/2021<br>04           |      | True II       | Ľ       |                  |            | S). Jar           | _        |
| Dee<br>Sectorizati 12:00 PM<br>Sectorizati 12:00 PM                                                        | Propingen Terrer<br>Regels Farrers (11)              | . Base Rooge (16(85)252)<br>Test.<br>ACTIOL LINEX Rose                            | 8490<br>8490     | 1627/2021<br>04           |      | True II       | Ľ       |                  |            | S), Bri           | _        |
| Car<br>Dem<br>Democratic Total Mar<br>Instancios Total Mar<br>Instancios Total Mar<br>Instancios Total Mar | Freehunt Name<br>Republikanse (M<br>Republikanse (M) | Basin Rooge (194982)2221<br>Tests<br>ACTIVE LAMON None<br>Probably Driver Village | 8490<br>8490     | HV27/7821<br>HE<br>Max 27 |      | True II       |         |                  |            | S). Der           | _        |

### **Seizure Records**

This report shows all documented seizures by the client. New records can only be added inside of a visit. Select the icons to print, view or delete to listed Seizure Records.

|              |          | -Seizura | ERecord      |                   |              |
|--------------|----------|----------|--------------|-------------------|--------------|
|              | Date Ran | ge       |              |                   |              |
|              | 07/28/2  |          | - 10/28/2021 | Search            |              |
|              |          |          |              |                   | Excel Export |
|              |          |          |              |                   |              |
| Start Date * | Task #   | Time 0   | Duration 0   | Post Seizure HR a | Actions      |

#### **eMAR Chart**

This report shows records of medications that were taken or refused/not taken. The report can be viewed by day, week or month. Medications taken are displayed in green, and medications refused/not taken are in red.

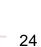

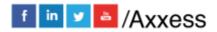

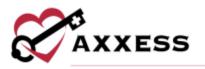

|                                                      |                    | AMAR                | NEWTON: HEAT      | 4 <u></u> |      |      |      |   |
|------------------------------------------------------|--------------------|---------------------|-------------------|-----------|------|------|------|---|
| < October 28, 2021                                   | > [curve           | Dista/Paried        | Daly Weeki        | y Monthly |      |      |      |   |
| Medications                                          | 6em                | 7am                 | Barn              | 9em       | 10em | 11am | 12pm | 1 |
| TYLENOL 325 MG ORAL TABLET<br>Daily<br>By mouth (FD) | 0.00AM<br>Taken 0* |                     |                   |           |      |      |      |   |
| LASIX 20 MG ORAL TABLET<br>Daily<br>By mouth (PO)    |                    | 7.00AM<br>Refused G | • 3               |           |      |      |      |   |
| COUMADIN 2 MG ORAL TABLET<br>Daily<br>By mouth (PD)  |                    |                     | 8:00AM<br>Takon O |           |      |      |      |   |
|                                                      |                    |                     |                   |           |      |      |      |   |
|                                                      |                    |                     |                   |           |      |      |      |   |
|                                                      | ¢                  |                     |                   |           |      |      |      | ) |

Edit the medication log by hovering over the scheduled medication time and selecting the edit icon, or if it should not be there, select the trash icon to delete. To document a medication being taken that was not scheduled, select an empty square on the calendar. A new window will open. Enter the Log Time, whether it was taken, the Clinician, Clinician Initial and any comments. Select **Save & Close** when complete.

| Medication and Dowage           | LASO 23 MG ORA        | U. TABLE |
|---------------------------------|-----------------------|----------|
| Log Time                        | 10/20/2021 🛗 09:00 AM | 0        |
| Medication Taken                |                       |          |
| O Yes                           | O No                  |          |
| Reason for Medication Not Takan |                       | 1        |
| O Refused                       | O Not Taken           |          |
| Clinician                       |                       |          |
| CJ Pierson RN V                 |                       |          |
| Clinician Initial               |                       | 4        |
|                                 |                       |          |
| Continuenta                     |                       |          |
|                                 |                       |          |
| that fore 239                   | Analah meneg          | -Ac      |
|                                 |                       |          |

#### Vent Flow Sheet

This report will show a list of all tasks that included Ventilator documentation. Select , **Edit** or **Delete** to updated listed Ventilator Flow Sheets.

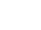

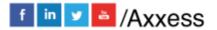

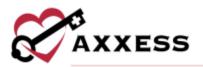

|      | Ventilator Row St | wets   Alcosti Testing | Agency   NEWTON, HEATHE | R |        |
|------|-------------------|------------------------|-------------------------|---|--------|
|      | Task Date Range   | 07/01/2020             | 10/29/2021              | 0 | Rofres |
|      |                   | Filter by Text Start   |                         |   |        |
|      | Task Date +       | Vent Type              | Employee                |   | Action |
| Task | Table Water -     | 1107512 (Million)      |                         |   |        |

#### I&O Logs

This report documents the input and output for clients. The report can be viewed by the summary or detailed view. Select **Refresh** to make the list up to date or select **Excel Export** to get an excel copy of the report.

|                                    |           |           |              | 18             | O LUES  | Report                                | NEWTON, HE             | αтн                                     |          |            |              |                         | -                                                        |     |
|------------------------------------|-----------|-----------|--------------|----------------|---------|---------------------------------------|------------------------|-----------------------------------------|----------|------------|--------------|-------------------------|----------------------------------------------------------|-----|
| Date                               | Rango 3   | 16/28/20  | 21           |                | 10/28   | /2021                                 |                        | I&G Logi                                | Report   | skti rob   | s Distails ) |                         | Rafresh<br>Excel Sapor<br>Log input Rec<br>Log Output Re | ord |
| Dete                               |           | Teta      | Input A      | nount          | I       | Tutal Qui                             | put Amount             | 1                                       | lariance |            |              | Action                  |                                                          |     |
| 10/25/2021                         |           | 0         |              |                |         | 100.00                                |                        |                                         | 100.00   |            |              | View Details<br>Details | 1 Edit/Delete                                            |     |
| 10/27/2021 150.00                  |           |           | 100.00 50.00 |                |         | View Details ( Edit/Delete<br>Details |                        |                                         |          |            |              |                         |                                                          |     |
| 10/28/2021 36:00                   |           |           | 40.00        |                |         | -10.00                                |                        | View Details } Edit/Delate .<br>Details |          |            |              |                         |                                                          |     |
|                                    |           | Date      | 10/28/2      |                | o Logal |                                       | NEWTON, HE             |                                         | ngs Hepd | n 1401     | ogs Details  | 3                       | e la la la la la la la la la la la la la                 |     |
|                                    |           |           |              | Inpu           | t,      |                                       |                        |                                         |          | Outpu      | 4            |                         |                                                          |     |
|                                    |           |           |              | and the second | Meds    | Other                                 | Total Input            | Urinery                                 | Stoel    | Vomit      | Suction      | Total Outpu             | Comments                                                 |     |
| Log Time                           | Oral      | <b>ST</b> | NG           | IV             | mens    |                                       | a second second second |                                         |          |            |              |                         |                                                          |     |
| Log Time<br>10/28/2021 07:00<br>AM | Ored<br>D | et<br>D   | 0            | 30.00          | 0       | 0                                     | 30.00                  | 0                                       | 0        | 0          | 0            | 0                       |                                                          |     |
| 10/28/2021 07:00                   | Trainer.  | DOM: N    | 1.00 m       |                |         | 0<br>0                                |                        | 0<br>0                                  | 0        | 0<br>40.00 | 0            | 0<br>40.00              |                                                          |     |

Select the **View Details** hyperlink to see specifics. Select the **Edit/Delete** hyperlink to make updates or remove them. Select **Log Input Record** to document any client input. A new window will open. Enter the Log Start Date and Time and Log End Date and Time. Choose the Type from the dropdown. Enter the amount and add any comments. Select **Save & Close** when complete. The output documentation is the same.

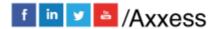

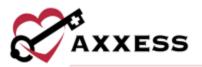

| Log Start Date and Time |                   | HOULD YVYY   |           |          |
|-------------------------|-------------------|--------------|-----------|----------|
| Log End Dete and Time   |                   | 304/00/9999  | 🗂 01:00 A | м ©      |
| Туре                    |                   |              |           | 8        |
| Select Type             | ÷                 |              |           |          |
| Amount                  |                   |              |           | 0.       |
|                         | mLx               |              | Total ()  | Per Hour |
|                         |                   |              |           |          |
| Commenta                |                   |              |           |          |
| Commenta                |                   |              |           |          |
| Commenta                |                   |              |           |          |
|                         | ele 250 churscole | a destroyed  |           |          |
|                         | ee 290 charaote   | a developing |           |          |

#### **Hospitalization Log**

This report will show a list of any time the client was hospitalized. Select , **Edit** or **Delete** to listed hospitalization records.

|                            |   |            |          | 1           | idspitalizatio | n Log   NEWTO | IN, HEATHER      |      |            |              |               |     |
|----------------------------|---|------------|----------|-------------|----------------|---------------|------------------|------|------------|--------------|---------------|-----|
| Source                     |   | in Date    | End Date | Status      | Last Home      | User          | Facility         | Unit | Contact    | Payment Sour | Action        | 111 |
| User-Generated<br>Transfer | 0 | 07/28/2020 |          | Hospitalize | 07/28/2020     | PIERSON, CJ   | Memorial<br>West | 5a   | DC Planner |              | Edit   Delete | 8   |

Hospitalizations cannot be entered from here. They must be entered from *Client Center/Change Status,* and they will move from the active census to a status of Hospitalized.

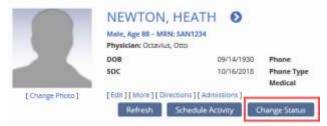

#### **Triage Classification**

This report will pull up a PDF version of the client's Emergency Preparedness Plan/Triage Classification based on what was answered during the assessment. Select the **Download** and/or **Print** button at the bottom to get a copy of the form.

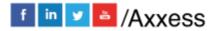

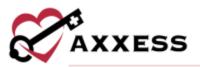

| koless Testing Agency<br>1000 N Dallas Ploys #700N<br>Jallas, TX 75248-1234<br>Phone: (111) 111-1111   Fax: (222) 222-                                            | 2222                                                                                                    | TRIAGE                                                                                                    |
|----------------------------------------------------------------------------------------------------|----------------------------------------------------------------------------------------------------|----------------------------------------------------------------------------------------------------|
| Client: Boyle, Bruce                                                                                                    | MRN: 006                                                                                                    | DO8: 01/01/1930                                                                                                    |
| 16000 Dalas Pkwy<br>Dalas, TX, 75248<br>Phone: (214) 555-1212<br>PhoneType, N/A                                                                                   | Emerg                                                                                                    | ency Contact: BOYLE, CHRIS<br>(214) 555-1212                                                                                                    |
|                                                                                                    | ntial) and requires ongoing medica<br>a for evacuation to an acute care t                                                                                                    |                                                                                                    |
| available family or care<br>an acute care facility or<br>for ite support of gradi<br>and loves above and han<br>Ardbulance Company for<br>ventilator may also nee | giver or family caregiver unable to p<br>r specialized shelfer situation. Client<br>ients dependent on Ventilator. LVAD<br>s no family members. Client has no a<br>or transportation from the immediate | area. Clients in this category who require<br>we electric company upon admittance to                                                                                            |
|                                                                                                    | ould suffer severe adverse effects<br>terile wound care of a wound with                                                                                                    | from interruption of services (i.e., daily<br>a large amount of drainage.)                                                                                                    |
| available from caregive<br>unable to selfinject, larg<br>renal problems, heart to<br>services may be potigo                                                       | ge open draining wound with potentia<br>aliure or other very high risk clients w                                                                                                    | clients with COPD, insulin dependent and<br>al for sepairs. IV antibiolics. Clients with<br>the should be triaged guickly. Client<br>effect to pallerd. If necessary, call five |

# **Client Service Goals**

|                  | 0.00                                                                           |                      |             |
|------------------|--------------------------------------------------------------------------------|----------------------|-------------|
| 9 18000 Dallas P | Heather (SAN1235) . Fermale<br>www.Dailar.TX • 🕅 (214):555-8889 • 🏭 09/14/1950 |                      |             |
| Active Discor    | ntinued                                                                        |                      | New Goal    |
| Effective Date   | Geel/Objective                                                                 | Discontinuation Data | Actions     |
| 07/25/2020       | Client will be able to take meditations without caregiver prompting            | Not Applicable       | Discontinue |
| 06/30/2020       | Client will be able to complete basic ADU's on their own                       | Not Applicable       | Discontinue |

By default, active client service goals appear on the Client Service Goals screen. To view discontinued goals, select the **Discontinued** tab in the top left. To add a service goal for the client, select the **New Goal** button in the top right corner of the screen.

| Effective Date | Goal/Objective | Discontinuation Data | Actiona     |
|----------------|----------------|----------------------|-------------|
| MM/DD/YYYY     |                | MM/DD/YYYY           | Save Cancel |

Enter the Effective Date and Goal/Objective for the client. Select the **Save** button to add the goal to the client's goal list. Select the **Discontinue** hyperlink to end a goal.

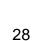

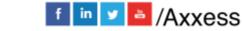

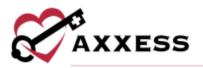

| Effective Date | Goal/Objective                                                         | Discontinuation Date   | Actions                 |
|----------------|------------------------------------------------------------------------|------------------------|-------------------------|
| 07/25/2020     | Client will be able to take medications<br>without caregiver prompting | Not Applicable         | Discontinue in Progress |
| Disconti       | nue Date*                                                              | Reason*                |                         |
| MM/D           | 0/////                                                                 | Select a vessor        |                         |
| MM/DI          | arrene o                                                               | Select a resum         |                         |
|                | Discontinue                                                            | continue & Copy Cancel |                         |

Enter the Discontinue Date and choose a Reason for the discontinuation from the drop-down menu. Selecting the **Discontinue** button moves the goal to the discontinued list. **Discontinue & Copy** discontinues the goal but copies the goal text into a new goal for editing. **Cancel** stops the discontinue action.

#### Supply Log

The Supply Log quick report displays each supply worksheet addendum completed for the client. At the top of the report screen, search by name or enter a date range to display supply worksheet addenda completed within a specific time frame. The date range is limited to three months. Below the date range filter, users can view all supply worksheet addenda completed in the selected time frame. Depending on permissions, users can edit and/or delete addenda using the hyperlinks in the Actions column.

| 07/29/2021 - 10/29/2021                  | Search by Text                              | Search |               |             |               | Excel | Export |
|------------------------------------------|---------------------------------------------|--------|---------------|-------------|---------------|-------|--------|
| Description =                            |                                             |        | Quantity Used | Date Used 🗸 | Employee      |       | Action |
| Negative pressure ventilator: portable ( | or stationary                               |        | 1             | 10/28/2021  | CJ Pierson RN | Edit  | Delete |
| Battery charger: replacement for patier  | nt-owned ventilator                         |        | 1             | 10/28/2021  | Cj Pierson RN | Edit  | Delata |
| incontinence Garment, any type, (e.g. b  | rief, diaper), each                         |        | 50            | 10/27/2021  | Cj Pierson RN | Edit  | Delete |
| Walker, enclosed, four-sided framed, ri  | gid or folding, wheeled with posterior seat |        | 1             | 10/26/2021  | Cj Pierson RN | Edit  | Delete |

## **Suction Log**

The Suction Log quick report displays each suction log addendum completed for the client. At the top of the report screen, enter a date range to display suction log addenda completed within a specific time frame. The date range is limited to three months. Below the date range filter, users can view all suction log addenda completed in the selected time frame. Depending on permissions, users can edit and/or delete addenda using the hyperlinks in the Actions column.

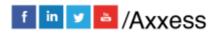

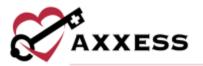

|                           |                   |        |           |               |       | ate Range  | c        |                |  |
|---------------------------|-------------------|--------|-----------|---------------|-------|------------|----------|----------------|--|
|                           | Search            |        | //29/2021 | - 10          |       | 07/29/2021 |          |                |  |
| Excel Export              |                   |        |           |               |       |            |          |                |  |
| Actions                   | Machine Checklist | Passes | Color a   | Consistency © | Depth | Route 💷    | Time     | Suction Date 👻 |  |
| Edit Delete               | Cleaned           |        | White     | Thick         | 12    | Oral       | 12:00 PM | 08/26/2021     |  |
| C. Britter C. Britter and |                   |        |           |               |       |            |          |                |  |

#### **Oxygen Safety Risk**

This quick report consolidates and displays oxygen risk addenda completed for clients who require oxygen. To enable the Oxygen Safety Risk quick report, users must identify a client's need for oxygen in the client's profile. To identify a client's need for oxygen, edit the client's profile and navigate to the **Medical Information** tab. In the Oxygen section, check the box next to "Click here if the client requires oxygen." Select **Save** to finish identifying the client's need for oxygen.

|                                             | Edit Client   NEWTON, HEATH                                |
|---------------------------------------------|------------------------------------------------------------|
| Information                                 | Oxygen                                                     |
| Billing Details                             |                                                            |
| Medical Information                         | Click here if client requires oxygen.                      |
| Conditions of Participation<br>Requirements | Note: Click on the save human to update the augent setting |
| Client Contacts                             |                                                            |

Once the client's need for oxygen has been designated in the client's profile, users can navigate to the Oxygen Safety Risk quick report to view each oxygen risk addendum completed for the client.

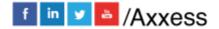

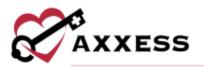

|           |                                             | Oxyge        | en Safety Risk           |                    |              |
|-----------|---------------------------------------------|--------------|--------------------------|--------------------|--------------|
|           | n, Heath (SAN123<br>did Ave. DALLAS. TX • 🕲 |              | /14/1930                 |                    |              |
| Date Rang | çe                                          |              |                          |                    |              |
| 07/29/20  |                                             | 10/29/2021   |                          |                    |              |
|           |                                             |              |                          |                    | ~            |
|           |                                             |              |                          |                    | Excel Export |
|           |                                             |              |                          |                    |              |
| ate *     | Task 0                                      | Completed By | Number of Risks Selected | Physician Notified | Actions      |

At the top of the report screen, enter a date range to display oxygen risk addenda completed within a specific time frame. The date range is limited to three months. Below the date range filter, users can view all oxygen risk addenda completed in the selected time frame. Depending on permissions, users can view, print and/or delete addenda using the icons in the Actions column.

| Date *     | Task 1                                    | Completed By #   | Number of Risks Selected 3 | Physician Notified | Actions |
|------------|-------------------------------------------|------------------|----------------------------|--------------------|---------|
| 10/28/2021 | Skilled Nursing Visit                     | Cj Planson XN    |                            |                    | 6 0     |
| Oxygen     | Risk Assessment                           |                  |                            |                    |         |
| Oxyges Sal | fety Risks Noted:                         |                  |                            |                    |         |
| 🐺 No as    | ygen safety risks roted                   |                  |                            |                    |         |
| E Back-    | Ar Orygen Net Available                   |                  |                            |                    |         |
| 🗳 Ne Se    | mking signs hat Pested in Horse           | 0                |                            |                    |         |
| C Other    | Fire Safety Risk Identified               |                  |                            |                    |         |
| 💷 Might R  | lisis Defuenior Norted                    |                  |                            |                    |         |
| C Oxpe     | n Tankis Stored Improperty                |                  |                            |                    |         |
| Sensis     | er en en en en en en en en en en en en en |                  |                            |                    |         |
|            | Non-Parationing<br>Defectors              |                  |                            |                    |         |
| Corps      | n Concentrator Net Located in V           | rentflated Space |                            |                    |         |
| 🖯 Smith    | ng Material in the mone                   |                  |                            |                    |         |
| 🚍 Other    |                                           |                  |                            |                    |         |

#### Fall Risk

The Fall Risk quick report displays each fall risk addendum completed for the client. At the top of the report screen, enter a date range to display fall risk addenda completed within a specific time frame. The date range is limited to three months. Below the date range filter, users can view all fall risk addenda completed in the selected time frame. Depending on permissions, users can view, print and/or delete addenda using the icons in the Actions column.

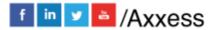

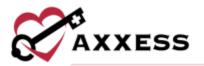

|                 | N HAT THE REAL PROCESSION | Fall Risk Assessment |                 |         |              |
|-----------------|---------------------------|----------------------|-----------------|---------|--------------|
|                 | Date Range                |                      |                 |         |              |
|                 | 07/29/2021                | -                    | 10/29/2021      | Search  |              |
|                 |                           |                      |                 |         | Excel Export |
| Date +          | Task =                    | Complete by          | Fall Risk Total | 6       | Actions      |
| 10/28/2021      | Skilled Nursing Visit     | Cj Pierson RN        | 4               |         |              |
| 1 total results |                           |                      |                 | Show 50 | entrie       |

To view the answers selected in an assessment, select the view icon.

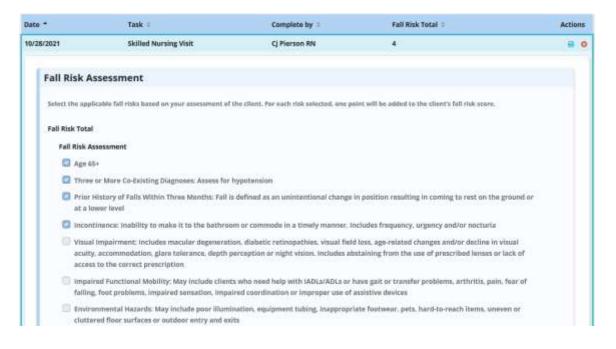

**Deleted Tasks/Documents** See Deleting a Task below

# **CLIENT CHART TABS**

CREATE Order Client Center/Create/Order

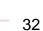

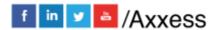

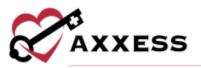

| Client Neme +                 |           | Care Period =                    |                                                           |                |
|-------------------------------|-----------|----------------------------------|-----------------------------------------------------------|----------------|
| NEWTON, HEATH                 | 201       | 04/05/2020 -                     | This order is for the re                                  | ot care period |
| Date =                        |           | Time *                           |                                                           |                |
| 10/38/2021                    | 8         | Enter Tirie                      | 0                                                         |                |
| Physician                     |           |                                  |                                                           |                |
| Physician *                   |           |                                  |                                                           |                |
| Octavius, Otto                | 31 A      | 🗍 Dis not send                   | <ul> <li>bio physician<br/>algorature required</li> </ul> |                |
| Order Text                    |           |                                  |                                                           |                |
| Rummary/Title *               |           |                                  |                                                           |                |
| Order Description +           |           |                                  |                                                           |                |
| Duart lyang to load to        | ergdane   |                                  | -                                                         |                |
|                               |           |                                  |                                                           |                |
|                               |           |                                  |                                                           |                |
|                               |           |                                  |                                                           |                |
|                               |           |                                  |                                                           |                |
| Inder med tack and verify     | a.        |                                  |                                                           |                |
| Traint must track and vertifi |           |                                  |                                                           |                |
|                               |           | Electronic fi                    |                                                           |                |
| C Order read back and         | i verfied | Electronic Sig                   |                                                           |                |
|                               |           | Electronic Sig<br>Signature Data | Signature Signature Time                                  |                |

- <u>Client Name</u> Will auto-fill in the designated field.
- <u>Care Period</u> Will auto-fill in the designated field.
- Order is for next Care Period Check this box if the order will go to the next Care Period.
- <u>Date</u> The date will default to today's date but can be changed if necessary.
- <u>Time</u> Enter time of order.
- <u>Physician</u> Will auto-fill in the designated field. Locate a different physician that will be signing order by starting to type name. Indicate whether order should not be sent or whether no signature required.
- <u>Summary/Title</u> Give this order a title.
- <u>Order Description</u> Enter text given for order. Option available to **Load Template**.
- <u>Read Back</u> Indicate if the Order has been read back by selecting the check box.
- Enter Signature, Date and Time. Select **Save & Exit** to return later or select **Complete** when finished.

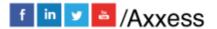

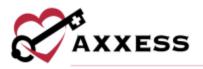

## **Communication Note**

Client Center/Create/Communication Note

|                                    | Regarding              |                         |              | Physician                     |          |
|------------------------------------|------------------------|-------------------------|--------------|-------------------------------|----------|
| Client Name<br>Core Period<br>Date | Newton, Heath          | • *<br>• *<br>m*        | Physician    | Start Typing<br>New Physician | <u>_</u> |
|                                    |                        | Communicatio            | in Text      |                               |          |
| Subject Line                       |                        |                         |              |                               |          |
|                                    |                        | Load Tempi              | late         |                               |          |
|                                    |                        | You have 5000 character | es remaining |                               | đ.       |
|                                    |                        | Messagin                | a.           |                               |          |
| Send note as N                     | fessage when Completed |                         |              |                               |          |
|                                    |                        | Electronic Sign         | nature       |                               |          |
| Staff Signature                    |                        | Sig                     | mature Date  |                               |          |
|                                    | Save                   | Complete                | Cancel       |                               |          |

- <u>Client's Name</u> Auto Filled.
- <u>Care Period</u> Select the drop-down to select the care period assigned.
- Date Defaults to today's date but can be changed.
- <u>Physician</u> Start typing in the physician's name, and a drop-down box appears. If the physician is not currently in Axxess, select **New Physician** to enter the name.
- <u>Subject Line/free text</u> This is the area where the title and communication note is written either free text or select one of the organization's templates.
- <u>Send note as Message</u> Check this box to send the note as a message to other users in the organization.
- <u>Electronic Signature</u> Enter Staff Signature and Signature Date.
- Select **Save** to complete later or select **Complete** when finished.

#### Authorization

Client Center/Create/Authorization

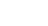

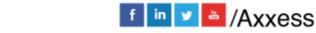

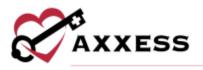

| Detail                               |                                             |               |                                                                                      |                           | - 044     | 0.00 |
|--------------------------------------|---------------------------------------------|---------------|--------------------------------------------------------------------------------------|---------------------------|-----------|------|
| Client Name                          | Newton, Heath                               | (y) *         | Authorized Tasks                                                                     | Select options            |           | *    |
| Start Date                           |                                             | m*            | Status                                                                               | Select Status             | ¥         | *    |
| End Date                             |                                             | m*            | Authorization Number                                                                 |                           |           |      |
| Select a Client, Start Date, and End | Date in order to populate this list.        | *             |                                                                                      |                           |           |      |
| Payment Source                       | - Select Payment Source                     | t - +         |                                                                                      |                           |           |      |
| Units                                |                                             |               |                                                                                      |                           |           |      |
| Units                                |                                             |               | Select the days the authorization is lim<br>selecting all days, and would allow ser- |                           |           |      |
| Unit: Type                           | Select Unit Type                            | w *           | Days authorization restricted to                                                     | - Select Days -           | *         |      |
| Frequency of Units                   | - Select Frequency -                        | * *           | Total Units                                                                          |                           |           | *    |
|                                      |                                             |               | - State Carlos                                                                       | Calcula                   | te Tistal |      |
|                                      | 769                                         | chane 2000 ch | onateri ravaining                                                                    |                           | Å         |      |
| Attachments                          |                                             |               |                                                                                      |                           |           |      |
| Use the uproad fields below to uph   | ad files associated with this authorization |               |                                                                                      |                           |           |      |
| Browse No file selec                 | ted. Brows                                  | e) No fi      | e selected.                                                                          | Browse. No file selected. |           |      |
|                                      | i                                           | Seve .        | Cancel                                                                               |                           |           |      |

- Client's Name Auto Filled.
- <u>Start & End Date</u> Enter the date range of the authorization.
- <u>Authorized Tasks</u> Indicate which tasks will be covered by the authorization by checking specific boxes or select **Check all** to select all boxes/tasks.
- Payment Source Select payment source from the drop-down menu.
- <u>Status</u> Indicate whether the authorization is Active, Pending, Closed or Denied.
- <u>Units</u> Enter how many units were authorized for this client.
- <u>Unit Type</u> Choose between Per Hour, Per Visit or Per 15 min block.
- Frequency of Units How often are the units used.
- <u>Total Units</u> Enter or select **Calculate Total** for the number to be generated.
- Enter any Comments or attach any documents related to authorization. Select **Save** when complete.

View

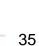

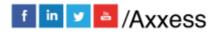

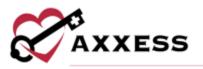

Select the **View** tab to see any of the Quick Reports listed in the top right of the Client Center.

#### **Schedule Activity**

Client Center/Schedule/Schedule Activity

Select **Schedule Activity** to be taken to the Schedule Center already filtered for the client. See Schedule Center below.

#### **New Document**

Client Center/Documents/New Document

To add any documents/attachments to the client's chart, select **New Document**. A new window will open for a new document. Select **Browse...** to find a file saved on the computer and choose the Document Name. Then select **Upload**.

| Document Name | Select N       | lame              |
|---------------|----------------|-------------------|
| New Document  | Browse         | No file selected. |
|               | 23/0 (9430 017 |                   |

#### **View Documents**

Client Center/Documents/View Documents

Documents that have been uploaded will display. Select the **Edit** or **Delete** hyperlink to make updates. Select the **File Name** to open or save a copy of the document. To upload a document, select the **Add Document** button.

|                     | 0.0                              |            |            |               |                            |
|---------------------|----------------------------------|------------|------------|---------------|----------------------------|
|                     | Riber by Text Start Typing       | i          |            |               | II Add Document<br>Refresh |
| Document Name       | File Name                        | Created    | Modified   | Action        | Ĩ                          |
| Labs                | NEWTON Lab Results 102621.docs   | 10/28/2021 | 10/28/2021 | Edit   Defene | 1                          |
| Admission Records 1 | NEWTON Admit Reports 102621.door | 10/28/2021 | 10/28/2025 | Eith   Defene |                            |

# SCHEDULE CENTER

Client Center/Schedule Activity or Schedule/Schedule Center

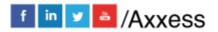

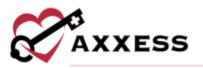

|         |                   |                                                                                                    | Schedule G                                                                                                    | erner ( Akkess Testin                                    | e Agency                                                                                                    |                                  |                                         |                                                          |
|---------|-------------------|----------------------------------------------------------------------------------------------------|----------------------------------------------------------------------------------------------------|----------------------------------------------------------|----------------------------------------------------------------------------------------------------|----------------------------------|-----------------------------------------|----------------------------------------------------------|
| 0       | fraglayse         | New + Care Peri                                                                                                 | od + Task Manage                                                                                               | r Matching +                                             | Visit Log View                                                                                                    | Authorization(s)                 | More +                                  |                                                          |
| PINCE . | - Al Branches     | the second second second second second second second second second second second second second second second se | Na mana sa kata sa kata sa kata sa kata sa kata sa kata sa kata sa kata sa kata sa kata sa kata sa kata sa kat | 202                                                      |                                                                                                    |                                  |                                         |                                                          |
| tottam  | Active            |                                                                                                    | L (GDS111920                                                                                                   | A CONTRACTOR OF A                                        |                                                                                                    |                                  | Care Peri                               | od(x): 09/20/2021 10                                     |
| ypa     | AI N              | 9 16000 Cleflas Par                                                                                             | inway Nt. Dallas, TX •                                                                                         | (Bill6) 795-5990                                         | <ul> <li> <sup>1</sup> <sup>1</sup></li></ul> |                                  |                                         | Open                                                     |
| wyer    | Al .              | October 2                                                                                                    | 021                                                                                                    | Marchi Week                                              | Day                                                                                                    |                                  | (A)                                     | D Let Terite                                             |
| 105     |                   |                                                                                                    |                                                                                                    | -                                                        |                                                                                                    |                                  | 1000                                    |                                                          |
| int     |                   | Bunday                                                                                                    | Monthly                                                                                                    | Tuesday                                                  | Wednesslay                                                                                                    | Thursday                         | Friday                                  | Setundary                                                |
| ant Nat | me - First Name - |                                                                                                    | 100AM-200AM                                                                                                    | Guttern Visit Mobi                                       | 210AM-DOUAM                                                                                                    | Life Skills 7                    | E-DOAM - 7 DOAM                         | 1781AM - 2705AM                                          |
| BABA    | JESS L            | 2                                                                                                    | MSW Feature IV                                                                                                 | Passie can av                                            | Sefucioni Iniziai                                                                                                    | SICAN-100M                       | Indusion Initial                        | Skilled monor visit                                      |
| 66.     | AMY               |                                                                                                    | 00740398                                                                                                    |                                                          |                                                                                                    | Centinuous Cole Fil              |                                         |                                                          |
| oua     | TOFUNW            |                                                                                                    | -                                                                                                    |                                                          |                                                                                                    | Do Tool PT                       |                                         |                                                          |
| BRAMS   | ATIVAL            | Lin Salis 1                                                                                                    | Saland Norsing Visi                                                                                            | Continuous Care To                                       | Life Shifts Z                                                                                                    | 1200AM-1201AM                    | Physician order                         | Physician order                                          |
| QAM .   | BLOAD             | Agene (See 11                                                                                                   | And Steven We                                                                                                  | Apren Diard RV                                           | Algoni Alao AV                                                                                                    | Sulled Norse Visit               | Antol Docard Bill                       | Auto date and                                            |
| MAG     | MARCIE            | 1200M-100M                                                                                                    | 6:03AM - 200AM                                                                                                 | 12110AM - 1113AM                                         | Builded Norsing Visio                                                                                                    | 0.00MM-7.00AM                    | Physician senter                        | 10:080MF-12:01MM                                         |
| DAMS    | ANDY              | Advisore 1844 Note                                                                                              | Inflation Initial                                                                                              | MOW Instantion                                           | Engineering by                                                                                                    | Infusion bettial                 | Rappi Ganara Art                        | 24 hour whit were the<br>deput Append to<br>the dot-atte |
| 0.4MS   | JACK              | at selection                                                                                                    | A sub-sub-sub-sub-                                                                                             |                                                          | Infusion Initial                                                                                                    |                                  |                                         | 10.0 404-611                                             |
| DAMS    | KAITLYN           | 10                                                                                                    | 11                                                                                                    | 12                                                       | 13                                                                                                    | 14                               |                                         | 10                                                       |
| DAMS    | MARCIE            | Physician order                                                                                                 | Rim PT Ro-Ewil                                                                                                 | 12104H-2154M                                             | 1000000000                                                                                                    | Custom Care Plan                 | Skilled Nursing Visi                    | Pediatric SN Note                                        |
| DAMSS   | S TOM             | Appel Amore Tri<br>MAL DR AND                                                                                   | Any and the Mil                                                                                                | SOC VIVE                                                 | Annal for DV                                                                                                    | Aunt Speer St.                   | Enter Through Mill                      | Access Parelan Mil                                       |
| DDISON  | N MEDICAL         | 12 DOAM - 12 CTAM                                                                                               | Skilled Narsing Vist                                                                                           | Hild Can: Plan                                           | 12-DEAM - 12 CEALS<br>Station Number View                                                                                                    | HHA Care Plan<br>Auto Contro III | 12/05/MI - 1/05/MI<br>Centors Care Note |                                                          |
| opisor  | NON-MEDIC<br>AL   | Read Ground In<br>State and Address                                                                             |                                                                                                    | 12:00/07 - 12:00/07<br>MS Note - Molelle<br>Castioner IV | Aurora Diary Bl                                                                                                    | and strates                      | Aund Deserv Int                         |                                                          |
| DHIKAR  | VAHEUR S          | 17                                                                                                    |                                                                                                    | 7.0                                                      | 20                                                                                                    |                                  | 22                                      | List Tee                                                 |

The left column provides the ability to view client and employee calendars/schedules. The default search is by Client. Selecting Employee updates the criteria and results to employee. The Schedule Center has a list of menus located at the top of the screen that prepare and manage the client's schedule.

|   |      |               |              | Schedule Cente | r   Axees Tes | ting Agency           |                   |                  |
|---|------|---------------|--------------|----------------|---------------|-----------------------|-------------------|------------------|
| N | ew + | Care Period > | Task Managor | Matching >     | Visit Log     | View Authorization(s) | Unassigned Shifts | Schedule Summary |

The calendar defaults to a month view of the current month. View by calendar or select the **List Tasks** button in the top right or the **List Tasks** tab in the bottom right to see tasks stacked in a grid. Select the **Hide List** tab to get back to the calendar view.

| Task                         | A | Payment Source | Start Time -        | End Time            | Employee             | Status                   |   |   | Action |
|------------------------------|---|----------------|---------------------|---------------------|----------------------|--------------------------|---|---|--------|
| MSW Evaluation               | 1 | Biob's Invoice | 09/27/21 1:00<br>AM | 09/27/21 2:00<br>AM | Wendy<br>Amerson BN  | Mound<br>Visit(Complete) |   | a |        |
| Custom Weit - Mobile         |   | Bob's Invoice  | 09/28/2021          | 09/28/2021          | Shiwetha<br>Lathi RN | Not Yet<br>Started       | * | 8 | 0      |
| Infusion meal                |   | Bob's Invoice  | 09/29/21 2:00<br>AM | 09/29/21 3:00<br>AM | Akiyuki Kato<br>RN   | Not Yet<br>Started       | # |   | 0      |
| Life Skills 2                |   | Bob's invoice  | 09/30/2021          | 09/30/2021          | Akiyaki Kaso<br>RN   | Not Yet<br>Started       | # | - | 0      |
| Continuous Cere<br>Novisheet |   | Bob's invoice  | 09/30/21 9:00<br>AM | 09/30/21 1:00<br>PM | Eric Stone RN        | Not Yet<br>Started       | # | - |        |
| Infusion Initial             |   | Bob's Invoice  | 10/01/21 6:00<br>AM | 10/01/21 7:00<br>AM | Reymart<br>Casas RN  | Not Yet<br>Started       | a | a | 0      |

Tasks are shown in color that corresponds to the status of the task. The following is the color legend:

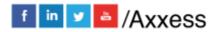

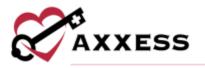

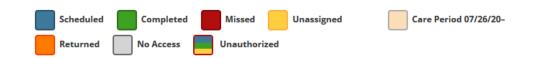

# SCHEDULING A TASK (PERMISSIONS BASED)

Schedule Center/New/Client Task or select any free space on desired time of task.

| Sunday                                                            | Monday                                                      | Tuesday                                                                             | Wednesday                                                                                     | Thursday                                              | Friday                                                                      | Saturday                                                                 |
|-------------------------------------------------------------------|-------------------------------------------------------------|-------------------------------------------------------------------------------------|-----------------------------------------------------------------------------------------------|-------------------------------------------------------|-----------------------------------------------------------------------------|--------------------------------------------------------------------------|
| ICOAM - 1 OCAM<br>Irierme HISA Note<br>Alguli Ecc AV              | E DOAM - 7 DOAM<br>Influsion Initial<br>Agence Case IN      | 1215AM - 115AM<br>MSW Evaluation<br>per Settyre                                     | Skilled Nursing Visit<br>Cinty read W<br>6.00MM - 2:00MM<br>Indusion tritical<br>Remot Case W | 6:00AM - 7:00AM<br>Influsion Initial<br>Rymat Cast IN | Physician order<br>Butal Amore IV<br>INE 083 8881                           | 12.05AM - 12.01AM<br>34 hour visit nets<br>Eget fisses AV<br>and storado |
| 10                                                                |                                                             |                                                                                     | 13                                                                                            |                                                       |                                                                             |                                                                          |
| Nation order<br>Austri Covers 70<br>1900 INS-600                  | Him PT Re-Eval<br>Mijodi Asta RV                            | 12:00AM - 2:15AM<br>BOC Visit                                                       | August Star NV                                                                                | Cestom Care Plan<br>Back favor IV<br>1965-805-805     | Skilled Nursing Valt<br>for Sove IN                                         | Pediatric SN Note<br>print Partic NV                                     |
| 100AM - 12-01AM<br>HHA NOTE<br>Report Covers In<br>1880-885-898   | Skillert Nursing Visit<br>Bit Some All                      | HHA Care Flot<br>Clarkovsky<br>12:00AM - 12:01AM<br>PAS Note - Mobile<br>Clarkovsky | 12:00AM - 12:01AM<br>Balliert Nursing Visit<br>Aande Dowe W                                   | HHA Care Plan<br>Agent Kower IV<br>000-000-0000       | 12-004M - 1:004M<br>Castom Care Note<br>Path Riser All<br>Call Castomer All |                                                                          |
| 17                                                                | 16                                                          | 19                                                                                  | 20                                                                                            | 23                                                    | 22                                                                          |                                                                          |
| DOAM - 1 OGAM<br>Evaluation<br>Agent Rovers By<br>2000 case along | Assess Custom Care P<br>Rucel Favore RV<br>(1992 Sale Able) | home health side visit<br>bome health side visit                                    | Physician Order RR - O<br>Agent favore RV<br>Balt 404-666                                     | 12:00AM-1:00AM<br>24 hour visit notz<br>Myst Kat W    | Nutritional Assessmen<br>Safe Oartow 84<br>INCO 345 ant                     | 10:0000 -4:000M<br>home health aide vis<br>Unseigne                      |
| 00AM - 1:00AM<br>Pediatric Evaluation<br>Acrel Raison Rt          | 10.00AM - 4.00PM<br>home health aide visit<br>Unmagent      | 2:00PM - 4:00PM<br>Homemoker Visit<br>Jan Selayar                                   | 10:00AM - #:00PM<br>home health aide visit<br>foreir Down M                                   | 10:00/W - 4:00PM<br>home health side visit            | 10.00AM - 4.00FM<br>home health aide visit<br>Twy Malate Di                 | la ser a bi                                                              |
| 000 005-008                                                       |                                                             | a doPM - 5 doPM<br>Homemaker Visit<br>Jos Saltyra                                   |                                                                                               | -                                                     | -                                                                           | FREE                                                                     |
| - 24                                                              | -25                                                         | 26                                                                                  | 27                                                                                            | FS a                                                  | FS a                                                                        | SFACE                                                                    |

Choose a Shift Length and whether to Override Shift Length or Schedule without Time by selecting the checkboxes. Enter the From and to date and time. Choose the Payment Source, Task, Recurrence and the Caregiver/Employee completing the task. There is an optional Comments box with a 1,000-character limit. Select **Save & Close** for adding a single task and select **Save & Add Another** if there is more than one.

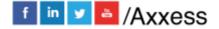

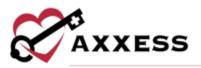

|                              | 2000 A 10                     | ESS |
|------------------------------|-------------------------------|-----|
| Shift Length:                | 1 hours                       | ¥   |
| Override Shift Length        | Schedule without Time         | )   |
| From                         | 10/28/2021 💼 hlumm tt         |     |
| То                           | 10/28/2021 🛗 hlummitt         |     |
| Payment Source -             | Select a Start and End Time - | ۲   |
| Task                         | – Select Task –               | •   |
| Recurrence                   | None                          | ¥   |
| Caregiver/Employee Filter by | 1 selected +                  | 0   |
|                              | Unassigned                    | ۷   |
| Comments                     | Find a Me                     | tut |
|                              |                               |     |
|                              |                               |     |
|                              |                               |     |
| tele Constant (Constant)     | characters remaining          |     |

After adding a task, hover over the task in the Schedule Center for more options. Depending on the status of the visit, there are options to Document, Print, Missed Visit Form, Edit Scheduled Date/Time, Reassign, Restore, Delete or view Quick Details.

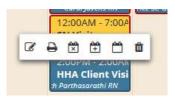

Task Details: In the List Tasks view on the right-hand side of the screen (under the Action column) will be a Menu drop-down option Details for all tasks (permissions based).

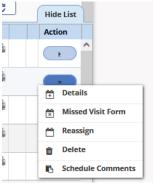

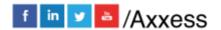

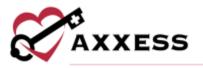

The window will open, displaying the details of the task. Make edits to the task, add comments, add attachments, add supplies or view the Activity Log. Select **Save** to keep any updates.

| etails                                           |                   |                 |                  |                 |              |                |                        |                  |                  |
|--------------------------------------------------|-------------------|-----------------|------------------|-----------------|--------------|----------------|------------------------|------------------|------------------|
| Client                                           |                   |                 | AB               | ABA, JESS L.    | Care Period  |                |                        |                  | 09/20/2021 - Op  |
| MRN                                              |                   |                 | GD               | 511192030       |              |                |                        | ot Yet Started   |                  |
| Task                                             | Skilled Nursing V | Visit Losd Mate | tring Task Docum | nents           | Status       |                | 6.55                   |                  | ~                |
| Scheduled !                                      | Start Time        |                 | 10/04/2          | 2021 🋗 *        | Assigned To  |                |                        | ric Stone RN     | Reassign Task    |
| Scheduled                                        | End Time          |                 | 10/04/2          | 2021 🛗 *        | Surcharge    |                | 5                      |                  |                  |
| Actual Visit                                     | t Date/Time In    | 10/04/20        | 21 前 12:00 AM    | 4 ⊚*            | Associated N | Aileage        |                        |                  |                  |
| Actual Visit                                     | t Date/Time Out   | 10/04/20        | 21 🛗 12:01 AM    | 4 @*            | Travel Time  |                |                        |                  | mina             |
| 🗶 Sch                                            | edule without Tim | iii             |                  |                 |              |                |                        |                  |                  |
| Payer                                            |                   | Private (Se     | th Pay Load P    | ayers *         |              |                |                        |                  |                  |
|                                                  |                   |                 | 🤹 Billable       |                 |              |                |                        |                  |                  |
| ayroll Deta                                      | vila              |                 |                  |                 |              |                |                        |                  |                  |
| Payable                                          | Start Date        | Start Time      | End Date         | End Ti          | me Unit      | s Rate         | Rate Type              | Paid             | Actions          |
| 0                                                | 10/04/2021        | 12:00 AM        | 10/04/2021       | 12:01           | 4M 0         | \$0.00         | None Specif            | ed No            | C.               |
| Gross Profi                                      | t Percentage      |                 |                  | \$0.00<br>0%    | Payroll Amo  |                |                        |                  |                  |
| apply                                            |                   |                 |                  |                 | 2            |                |                        |                  |                  |
| Gross Profi                                      | it Percentage     |                 |                  | 0%              | 2            |                |                        |                  |                  |
| Gross Profi                                      | it Percentage     | long            |                  | CAN<br>Supply W | orksbeet     |                |                        |                  |                  |
| Gross Profi<br>apply<br>comments (<br>cturn Reas | t Percentage      |                 |                  | 0%              | mments       |                |                        |                  |                  |
| Gross Profi<br>apply<br>comments (<br>cturn Reas | t Percentage      |                 |                  | CAN<br>Supply W | mments       |                | ow to upload file      | s associated wit | h this scheduled |
| Gross Profi<br>apply<br>omments (<br>eturn Reas  | t Percentage      | Long            |                  | CAN<br>Supply W | mments       |                | taşk.                  |                  | h this scheduled |
| Gross Profi                                      | t Percentage      | long            |                  | CAN<br>Supply W | mments       | ood fields bet | task.<br>se No file se | lected.          | h this scheduled |

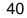

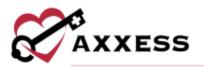

## DELETING A TASK (PERMISSIONS BASED)

Hover over a task and select the trash icon or (from the Task List view) go to the Menu drop-down and select **Delete** to remove a task. The confirmation below will appear:

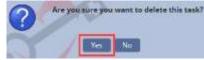

Select **Yes** and the task will be deleted, but still stored in the "Deleted Tasks/Documents" in the Clients Chart. Select the **Restore** hyperlink to reactivate.

| Client Ce                                 | nter   Axxess Testing A                                                                                                    | gency                                                               |                                                                 |                                                                                                    |         |           |
|-------------------------------------------|----------------------------------------------------------------------------------------------------|---------------------------------------------------------------------|-----------------------------------------------------------------|----------------------------------------------------------------------------------------------------|---------|-----------|
| • Pro                                     | files > Schedule                                                                                                    | Documents +                                                         | Billing >                                                       |                                                                                                    |         |           |
| Ferma<br>Physi<br>DOB<br>SOC              | ABA, JESS L.,<br>de, Age 41 - MRN: 0031<br>idan: Abbot, Nicole<br>03/12<br>07/22<br>11 More   (Deectoors   [<br>ch Schedule Actor                                                           | 1192030<br>1960 Phone<br>2021 Phone Type<br>Medical<br>Admissions J | (868) 705-5090<br>Work<br>Na                                    | Quick Reports<br>Oxygen Safety Risk<br>Fall Risk<br>Triage Classification<br>Infection Log<br>Hospitalization Log<br>Client Service Goals<br>Deleted<br>Tasks/Documents | •       |           |
| y None<br>Dat                             | <ul> <li>✓ Show Al</li> <li>e → Time In</li> <li>&gt;&gt;&gt;&gt;&gt;&gt;&gt;&gt;&gt;&gt;&gt;&gt;&gt;&gt;&gt;&gt;&gt;&gt;&gt;&gt;&gt;&gt;&gt;&gt;&gt;&gt;&gt;&gt;&gt;&gt;&gt;&gt;</li></ul> | - Out Assigne                                                       | t This Care Period ∨ 1897<br>d To Status<br>arialla RN Next Vet | 10/2021-Open                                                                                                    | 165     |           |
| _                                         | Client Dele                                                                                                    | filter by Text Start Ty                                             |                                                                 |                                                                                                    | Butt    | <b></b> . |
| Task/Document                             | Scheduled Time                                                                                                    | Actual Time                                                         | Status                                                          | User                                                                                                    | Action  |           |
| Nutritional Assessment Form               | 11/22/2021 12:30 PM                                                                                                    | 11/22/2021 12:30 PM                                                 | Not Yet Due                                                     | Lorna Symonds RN                                                                                                    | Restore | 1         |
| Homemaker Visit                           | 10/19/2021 04:00 PM                                                                                                    | 10/10/2021 04:00 PM                                                 | Not Yet Started                                                 | jan Sedayao                                                                                                    | Rectors |           |
| Homemaker Visit                           | 10/19/2021 02:00 PM                                                                                                    | 10/19/2021 02:00 PM                                                 | Not Yet Started                                                 | jan Sedayao                                                                                                    | Restore |           |
| 24 hour visit note                        | 10/16/2021                                                                                                    | 10/16/2021                                                          | Not Yet Started                                                 | Rupali Kaware RN                                                                                                    | Restore |           |
| Initial Pediatric Assessment-<br>Training | 10/16/2021                                                                                                    | 10/16/2021                                                          | Not Yet Started                                                 | Ladawn Pierce RN                                                                                                    | Restore |           |
| AH HHA NOTE                               | 10/14/2021 12:00 AM                                                                                                    | 10/14/2021 12:00 AM                                                 | Not Yet Started                                                 | Rupali Kaware RN                                                                                                    | Restore |           |
| 24 haur visit nate                        | 10/09/2021                                                                                                    | 10/09/2021                                                          | Submitted Pending Co-                                           | Rupali Kaware R/s                                                                                                    | Restora |           |

# OASIS-D1 START OF CARE

When charting information in the Start of Care (SOC) visit, some information has already pulled in from the client's profile. Make sure all required questions get filled in the rest of the visit. This will be indicated by red asterisks.

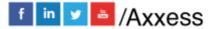

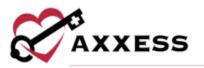

|                              | Wols-P1 Sta                                                                                                    | nt of Care (Version 21   Abel. | MIN .                                                            |
|------------------------------|----------------------------------------------------------------------------------------------------|--------------------------------|------------------------------------------------------------------|
| emographics                  |                                                                                                    |                                |                                                                  |
| History & Diagnoses          | Load Previous Assessment                                                                                                    |                                |                                                                  |
| Rus American                 | Choosing "Load Previous Asses                                                                                                    | sment" will display OA55 o     | questions. POC locator answers and special assessment questions. |
| Programmin                   | from the selected comprehens                                                                                                    |                                |                                                                  |
| Supportive Automnce          |                                                                                                    |                                |                                                                  |
| Servery Statue               | Select Assertor                                                                                                    | ment -                         | tout Assessment                                                  |
| Pari                         |                                                                                                    |                                |                                                                  |
| Integratientary Status       |                                                                                                    |                                |                                                                  |
| Respiratory Sterus           |                                                                                                    |                                |                                                                  |
| Endersne                     | Patient Information                                                                                                    |                                | Patient Identification Numbers                                   |
| Canbas                       | Patient importation                                                                                                    |                                | , Factoric Advictoria Contractoria                               |
| Simenation Status            | CONTRACTOR OF THE                                                                                                    |                                | (M9020) ID Number Ø                                              |
| 6.stritterr                  | (M0040) Patient Name O                                                                                                    |                                | AA74800                                                          |
| Wurd/Refrectorer             | First Name                                                                                                    | Middle Initial                 |                                                                  |
| Functional Status            | Amy                                                                                                    |                                | (M0064) Social Security Number 🖯                                 |
| Ganztional Abilities & Goats | (****                                                                                                    |                                |                                                                  |
| Applies and DMR              | Last Name                                                                                                    | Suffix                         | UK – Unimown or Not Available                                    |
| Ardicatterns                 | Abel                                                                                                    |                                |                                                                  |
| are Management               |                                                                                                    |                                | (M0063) Medicare Number O                                        |
| Pherapy Need & Plan of Care  | Patient Location                                                                                                    |                                |                                                                  |
| Daciptime & Treatment        | Address Line 1                                                                                                    |                                | N/A - No Medicare                                                |
| feldenda                     | 22438 Glen Oak St                                                                                                    |                                |                                                                  |
|                              | Address Line 2                                                                                                    |                                | (M0065) Medicaid Number @                                        |
|                              | A CONTRACTOR OF THE OWNER OF THE OWNER OWNER OF THE OWNER OWNER |                                | 456800                                                           |
|                              |                                                                                                    |                                | N/A - No Medicaid                                                |
|                              | City                                                                                                    |                                | L tore - no mindsand                                             |
|                              | Cinton Twp                                                                                                    |                                |                                                                  |

- Green Boxes Information in the Green boxes are the M questions that will be exported to CMS. At the end of the OASIS, select Check for Errors and the system will make sure all OASIS questions are answered and not conflicting.
- Grey Boxes These questions will pull to the Plan of Care (sent to physician for signature).
- Cream Boxes Physical Assessment questions.

When all information is complete, select the **Check for Errors** button. A window will open showing any warnings or errors.

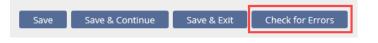

Warnings will have a yellow triangle  $\overset{\checkmark}{=}$  icon. This message is the software letting users know of things they may want to look at before submitting the

OASIS and is not a hard stop. A fatal error will be a red stop icon. This message is the system letting users know this question either needed to be answered or answered differently. Users cannot finish this OASIS with red error messages. Confirm the HIPPS Code, OASIS Claim Matching Key, and HHRG scores all have a code. These codes are going to affect billing, so they should not be blank.

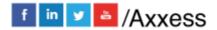

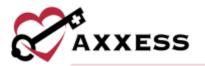

| 1                        | Na Errors, No Qu        | None<br>estions - Congratulations? |                         |
|--------------------------|-------------------------|------------------------------------|-------------------------|
|                          | OASIS Inf               | ormation                           |                         |
| HIPPS Code               | 1BFKS                   | HHRG Code                          | C2F15                   |
| OASIS Claim Matching Key | 21KY21KY11CADAAADA      |                                    |                         |
|                          | Signi                   | atura                              |                         |
| Time In                  | 10/12/2021 🛗 07:00 AM 💿 | Time Out                           | 10/12/2021 🛗 08:00 AM 💿 |
| Clinician Signature      | * Date                  | math` Time                         | 0                       |
|                          |                         |                                    |                         |

Before finishing the OASIS, users can run the **OASIS Scrubber** by selecting the red button in the bottom left. Axxess has integration in place with SHP for OASIS Audits. This will look for any inconsistencies or flags that the organization may want to address. These audits are not necessarily wrong, the scrubber is looking for inconsistencies.

| Axxees Tasling Agency<br>16000 Dallas Parkway<br>soile 700<br>DALLAS, TX, 75240-9990<br>Phrone: (214) 575-77111 Fax: (789) 797-7979 |                        |                       | OASIS-D1 Start of Care Audit<br>Logical and Clinical Inconsistency Check |
|----------------------------------------------------------------------------------------------------|------------------------|-----------------------|--------------------------------------------------------------------------|
|                                                                                                    |                        | Home Health Go        | ld Edit Report                                                           |
| Client Name:                                                                                                    | Newton, Heather        | MR: SAN1235           | OASIS-D1 Start of Care assessed on 07/26/2020                            |
|                                                                                                    | Anxious = 0 - None of  | r the time            |                                                                          |
| Clinical 52114C                                                                                                    |                        |                       |                                                                          |
| Inconsistency F                                                                                                    | lag (52114C) - The fo  | llowing may be incon  | sistent:                                                                 |
|                                                                                                    | I Pain Assessment Co   |                       |                                                                          |
| (M1860) Ambul                                                                                                    | ation = 1 - With the u | se of a one-handed d  | evice                                                                    |
| Clinical 92885C                                                                                                    |                        |                       |                                                                          |
| Clinical 92885C                                                                                                    |                        | llowing may not be in | accordance with agency policy.                                           |
|                                                                                                    | lag (92865C) - The to  | norming may not be m  | , ·, ·                                                                   |
| Inconsistency F                                                                                                    | Diagnoses 2 - Diabet   |                       |                                                                          |

After all audits have been addressed, make sure the Time In and Time Out is filled out. Then enter the signature, date, and select **Complete**. Once the OASIS is finished, it will be sent to the QA Center for approval.

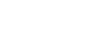

f in ⊻ 🛎 /Axxess

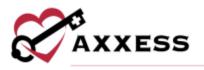

## **HELP CENTER**

#### Help/Help Center

A great resource that is available 24/7 is our Help Center. It is a place to get answers to frequently asked questions or watch videos of all of Axxess' products. It can be accessed by going to:

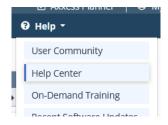

Or also available at https://www.axxess.com/help/

| Get            | Help Anytime, Anyv | where       |
|----------------|--------------------|-------------|
| We Home Health | Hospice            | A Home Care |
| \$             |                    | 8           |

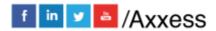